# Software-defined IP cores: high-level synthesis without black-box primitives

David B. Thomas Imperial College London [dt10@imperial.ac.uk](mailto:dt10@imperial.ac.uk)

UKDF, May 2019

```
float f(float x, float y)
\{float xy = x*y;return xy + x;
}
```

```
float f(float x, float y)
{
    float xy = x*y;return xy + x;
}
```

```
fp<8,25> f( fp<7,23> x, fp<5,14> y )
{
   auto xy = mu1 < 7, 22 > (x, y);
   return add < 8, 25 > (xy);
}
```
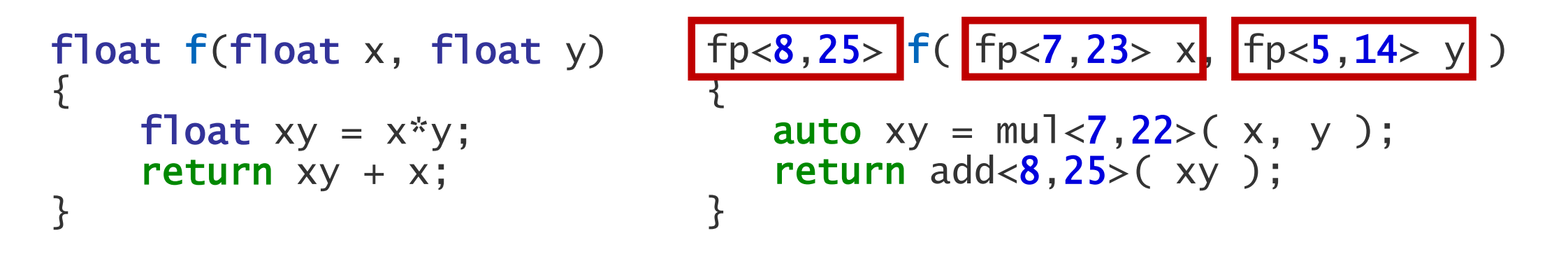

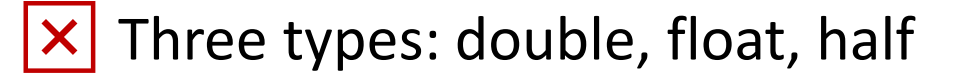

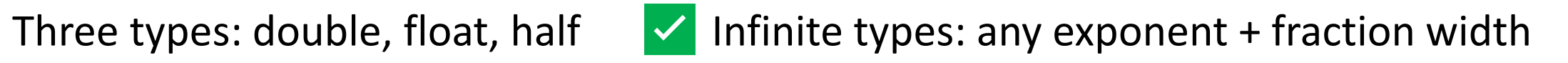

| float f(float x, float y) | fp<8,25> f( fp<7,23> x, fp<5,14> y )                                                                                                    |
|---------------------------|----------------------------------------------------------------------------------------------------|
| float xy = x* y;          | auto xy = $multo xy$ = $multo xy$ = |

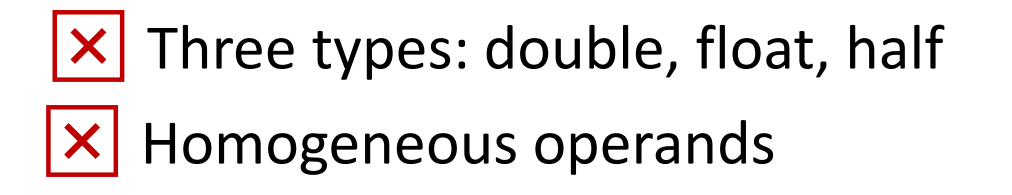

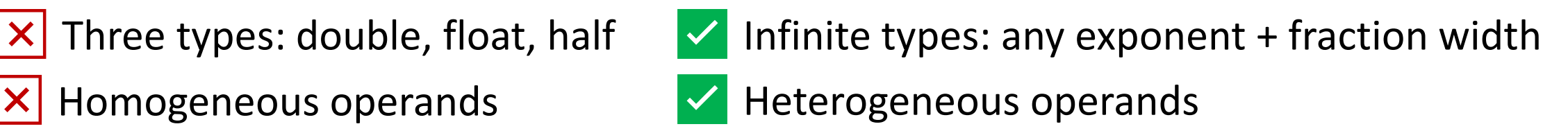

```
float f(float x, float y)
{
    float xy = x*y;return xy + x;
}
```

```
fp<8,25> f( fp<7,23> x, fp<5,14> y )
{
   auto xy = mu1 < 7, 22 > (x, y);
   return add<8,25>(xy);
}
```
- ❎Homogeneous operands
- 
- Three types: double, float, half  $\blacktriangleright$  Infinite types: any exponent + fraction width
	- $\vee$  Heterogeneous operands
- $|\mathsf{x}|$  Platform dependent results  $|\mathsf{x}|$  Platform independent results

```
float f(float x, float y)
{
    float xy = x*y;return xy + x;
}
```

```
fp<8,25> f( fp<7,23> x, fp<5,14> y )
{
   auto xy = mu1 < 7, 22 > (x, y);
   return add<8,25>(xy);
}
```
- ❎Homogeneous operands
- 
- 
- Three types: double, float, half  $\blacktriangleright$  Infinite types: any exponent + fraction width
	- $\vee$  Heterogeneous operands
- $|\mathsf{x}|$  Platform dependent results  $|\mathsf{x}|$  Platform independent results

#### Efficient in hardware  $\blacksquare$  Efficient in hardware

### Background: floating-point in HLS

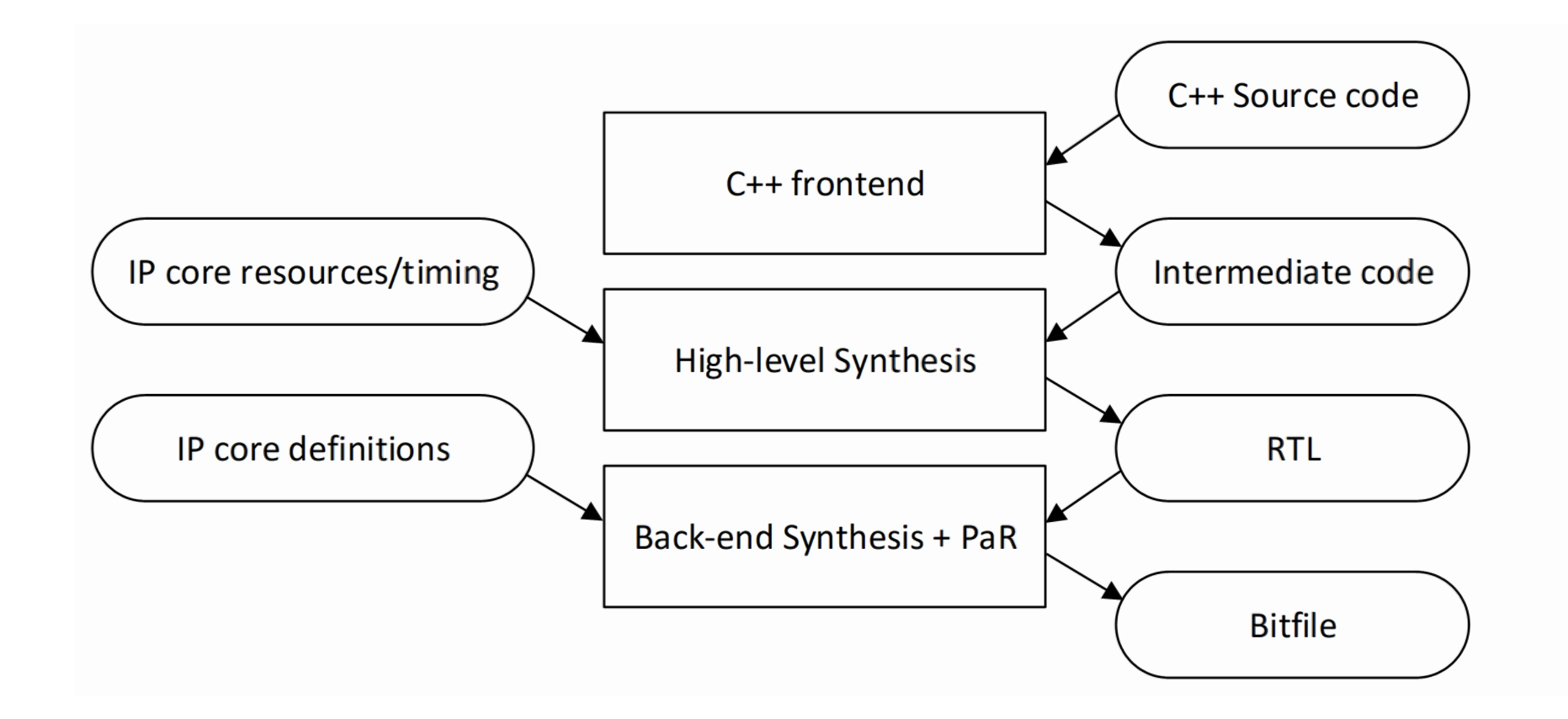

### Background: floating-point in HLS

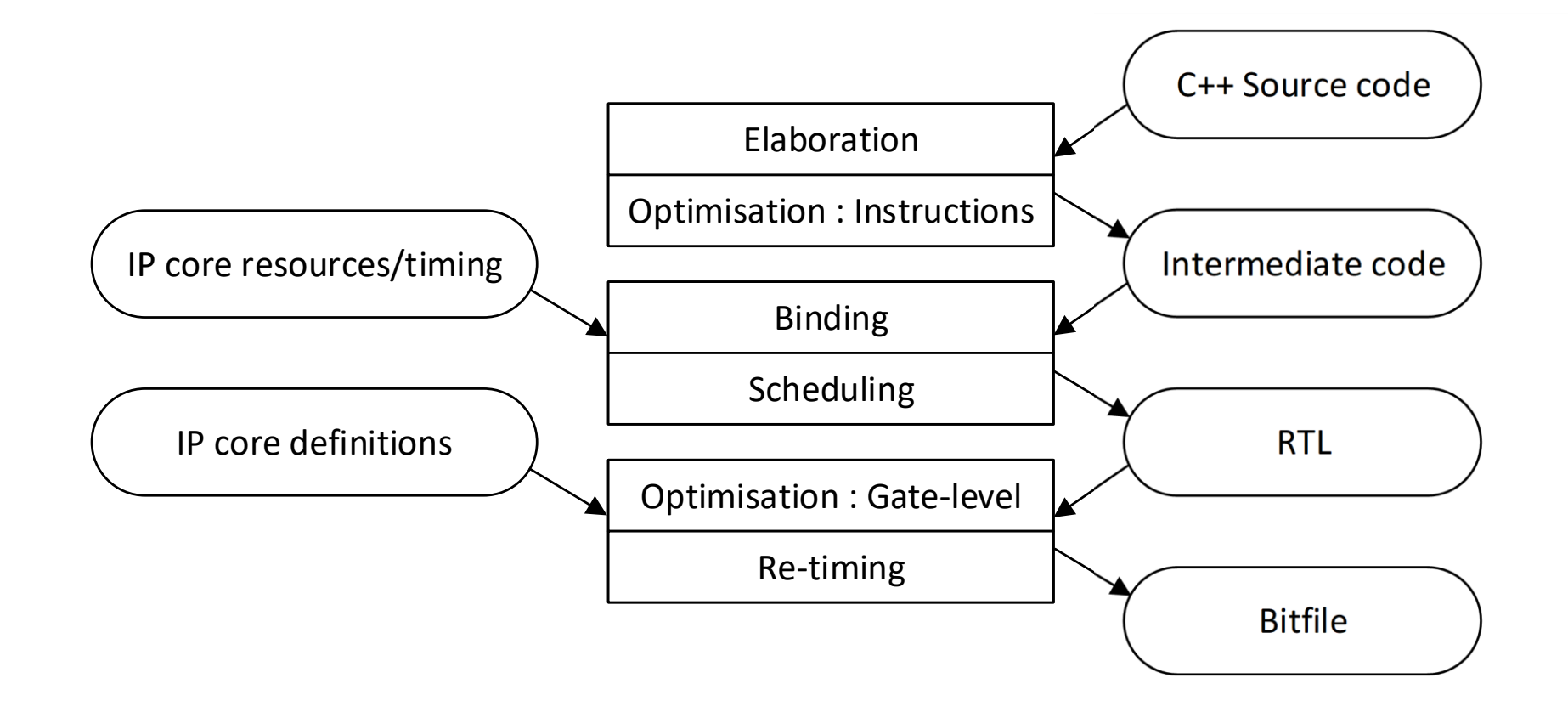

### Background: floating-point in HLS

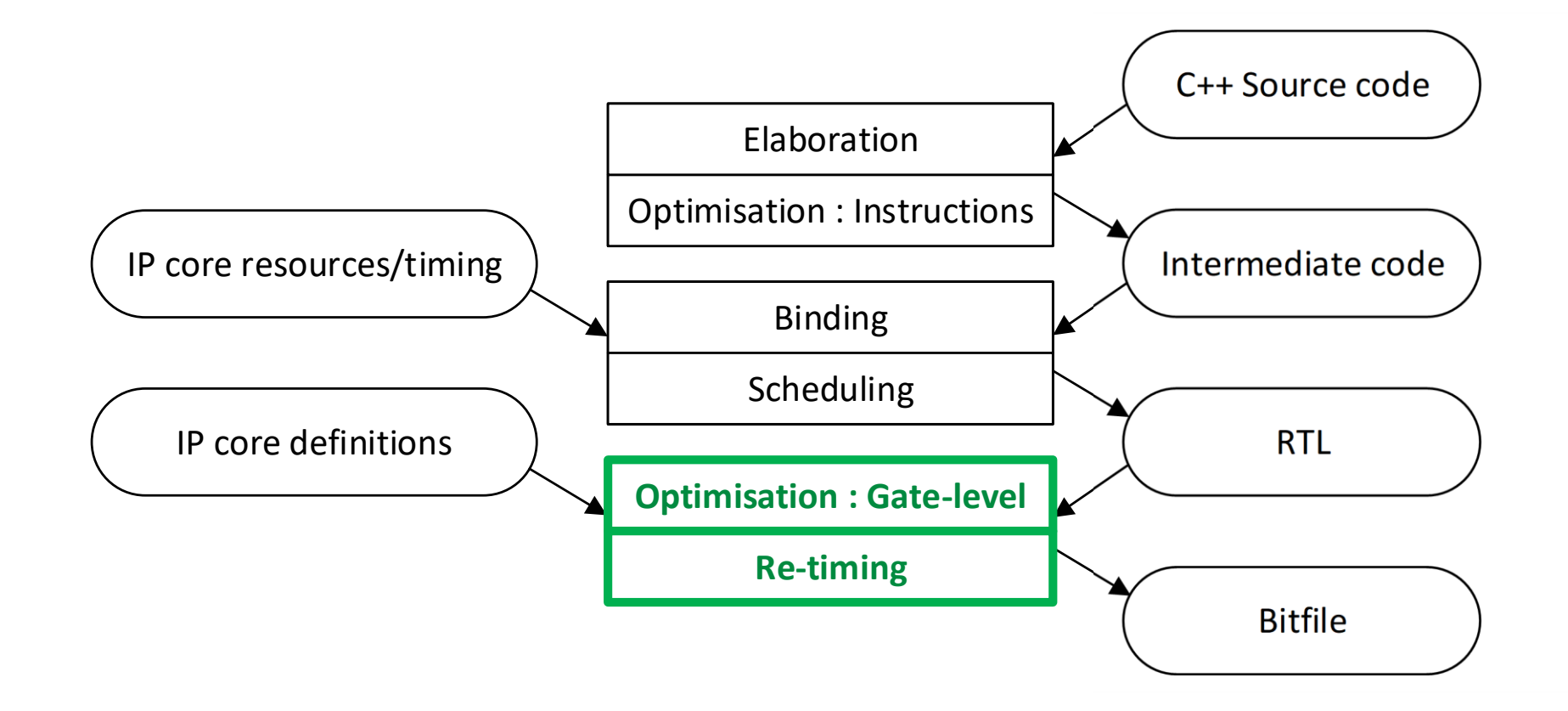

Floating point is scheduled as black-box pipelines

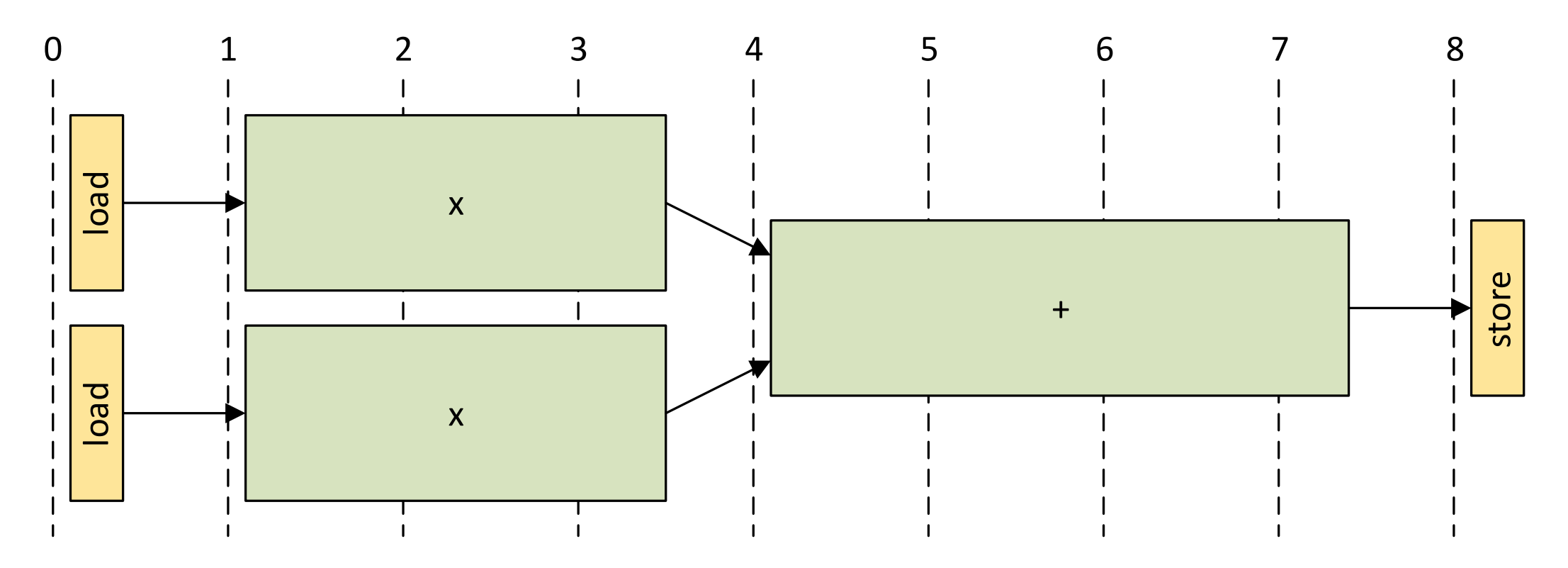

Number of registers is known, but not much else

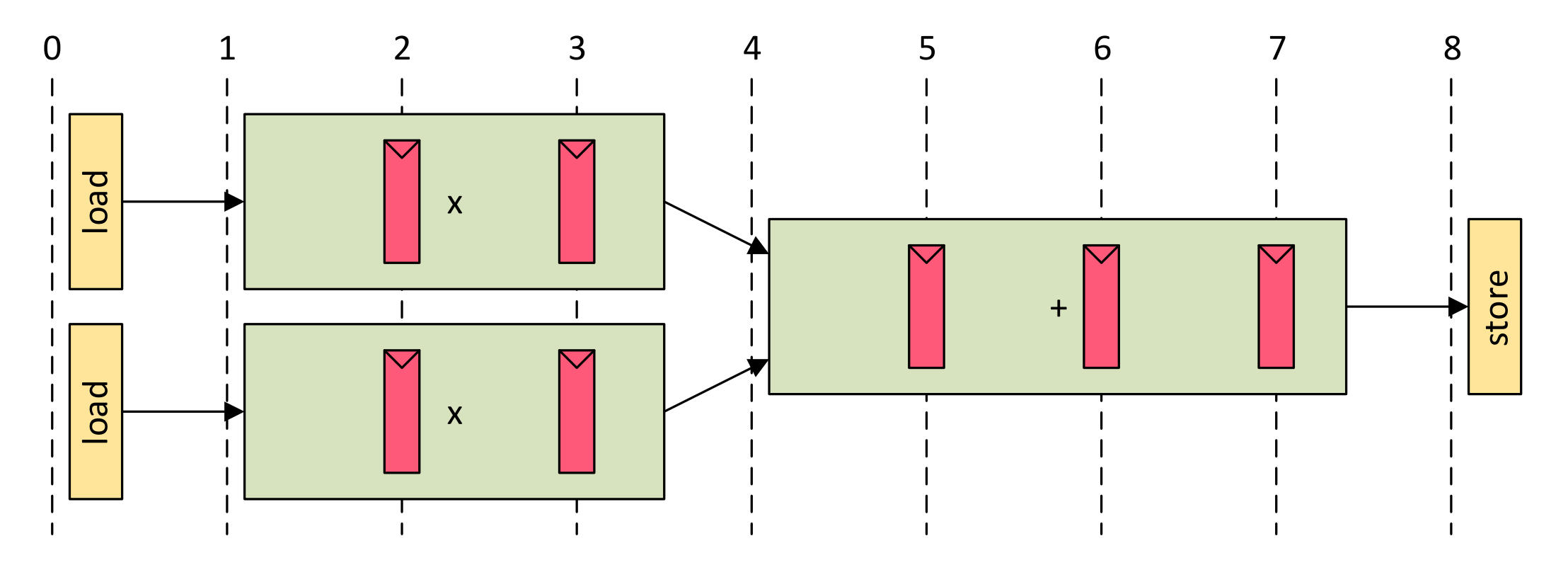

Exposing internal structure makes timing visible to HLS scheduler

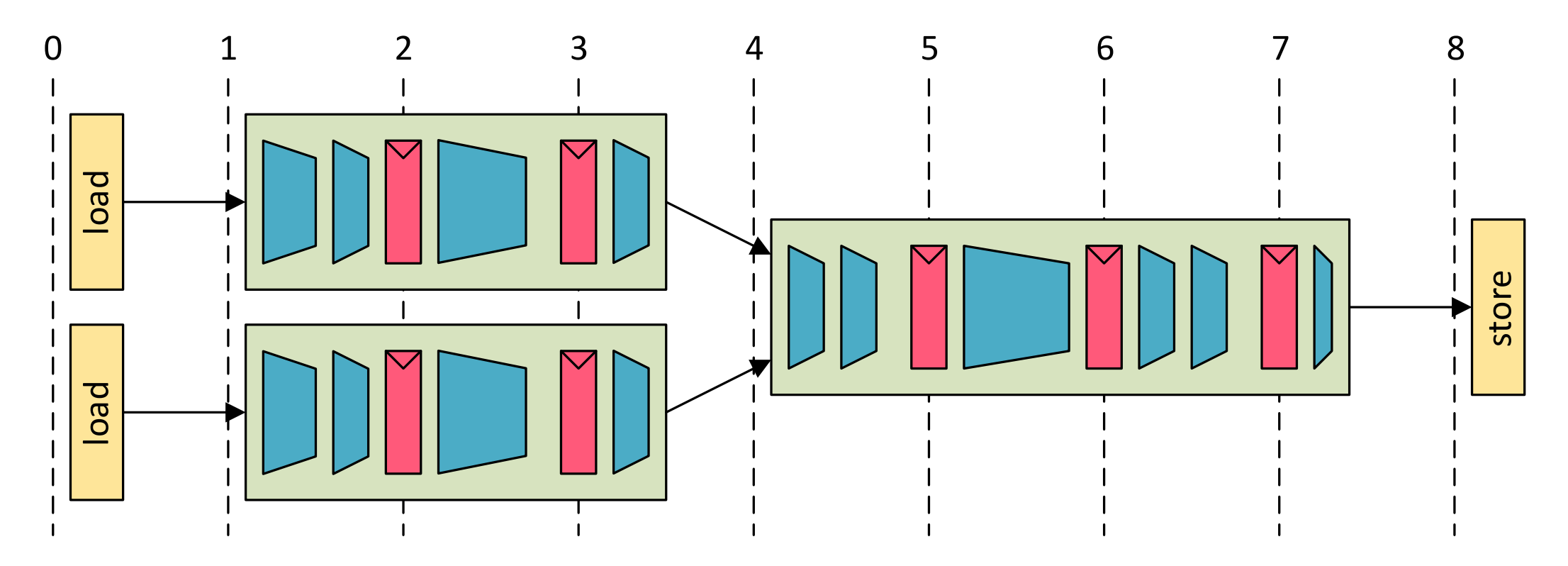

HLS scheduler can pipeline based on current clock constraints

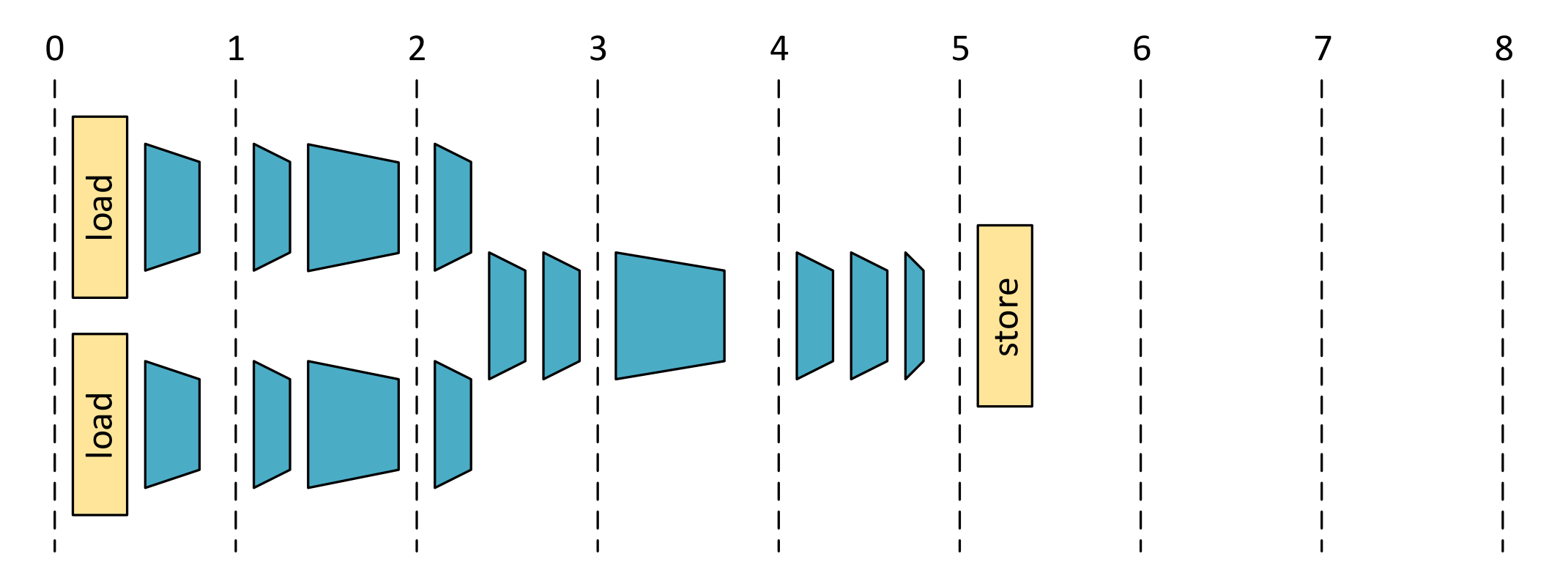

```
float f(float x[2], float y[2])
\mathbf{\mathbf{f}}float xy0 = x[0] * y[0];float xy1 = x[1] * y[1]; return xy0 + xy1;
}
```
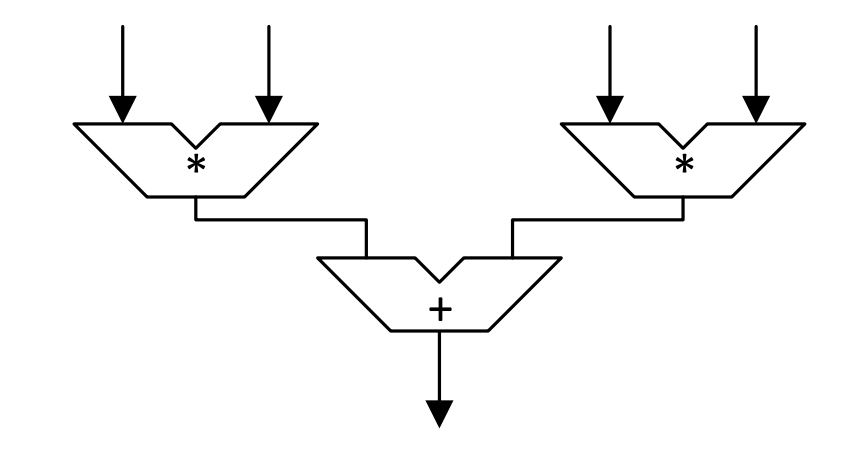

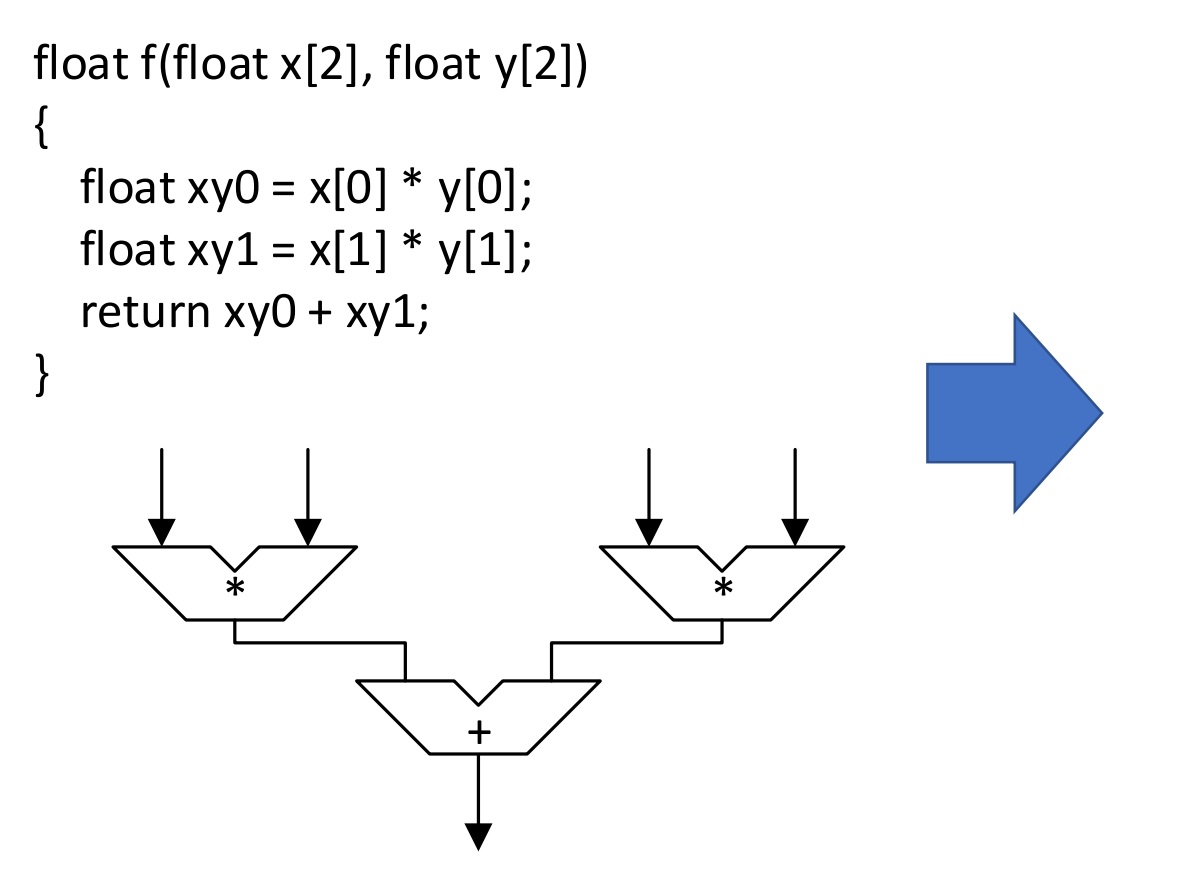

float f(float  $x[2]$ , float  $y[2]$ ) { float  $xy0 = x[0] * y[0];$ float  $xy1 = x[1] * y[1];$ return **double**(xy0) + **double**(xy1);

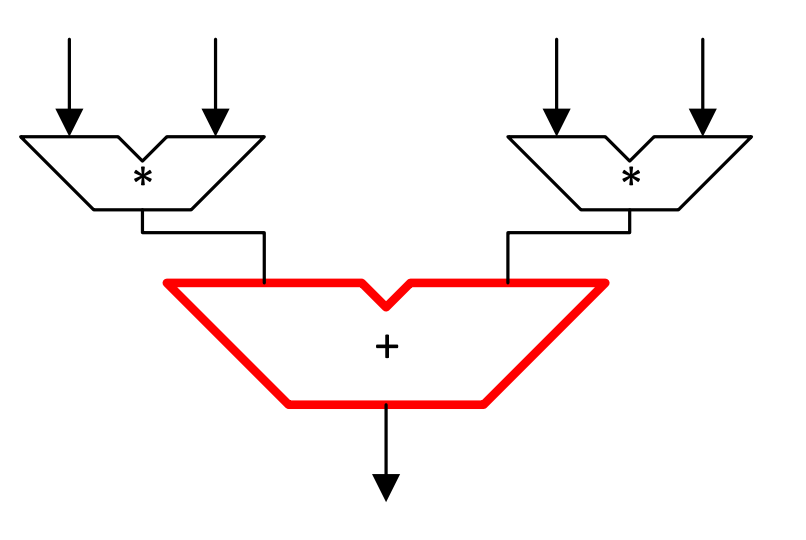

}

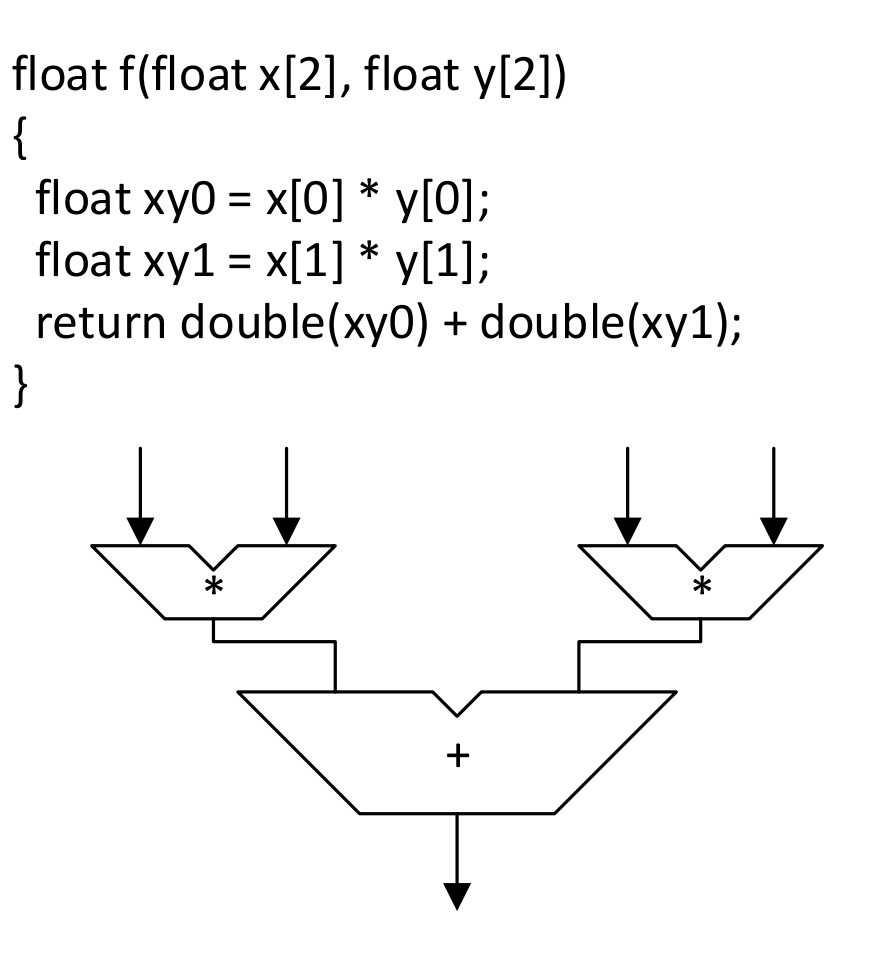

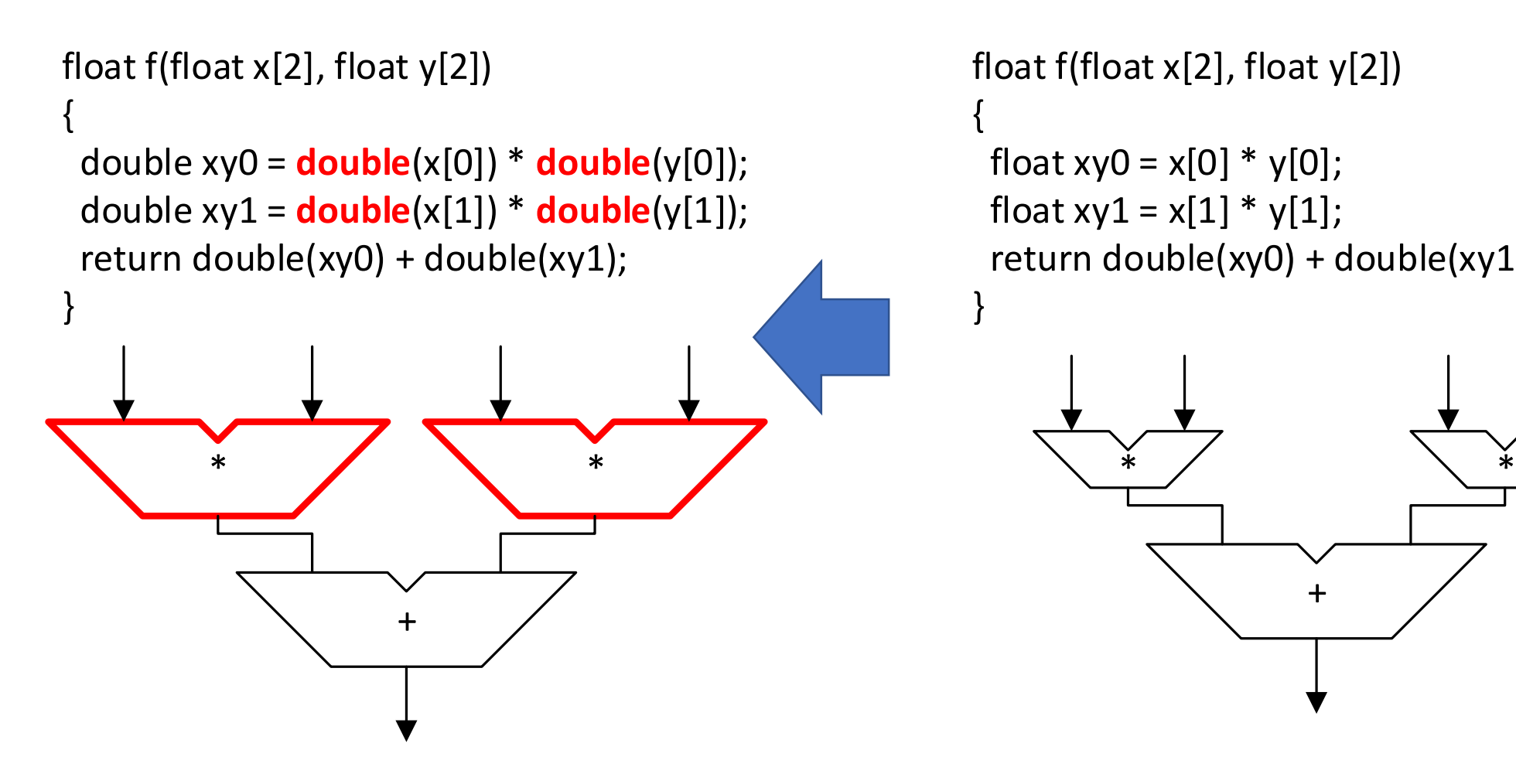

```
float f(float x[2], float y[2])
{
 float xy0 = x[0] * y[0];
 float xy1 = x[1] * y[1]; return double(xy0) + double(xy1);
```
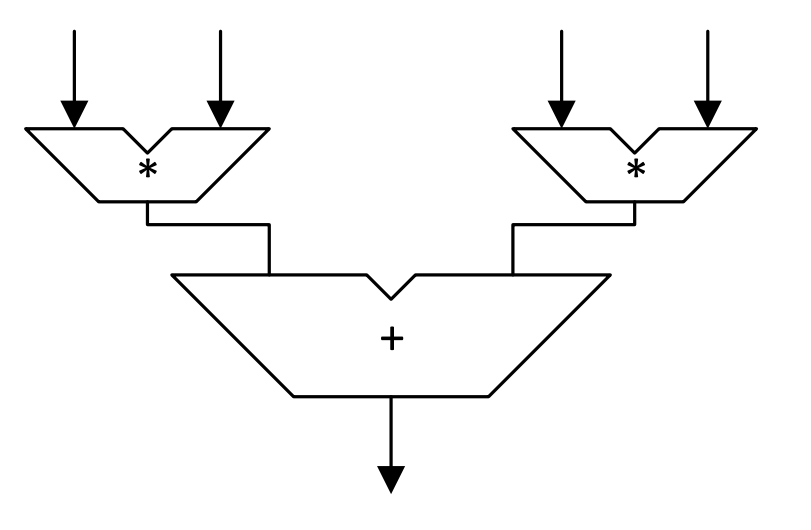

}

```
* *
                   +
float f(float x[2], float y[2])
{
 double xy0 = double(x[0]) * double(y[0]);double xy1 = double(x[1]) * double(y[1]); return double(xy0) + double(xy1);
}
```
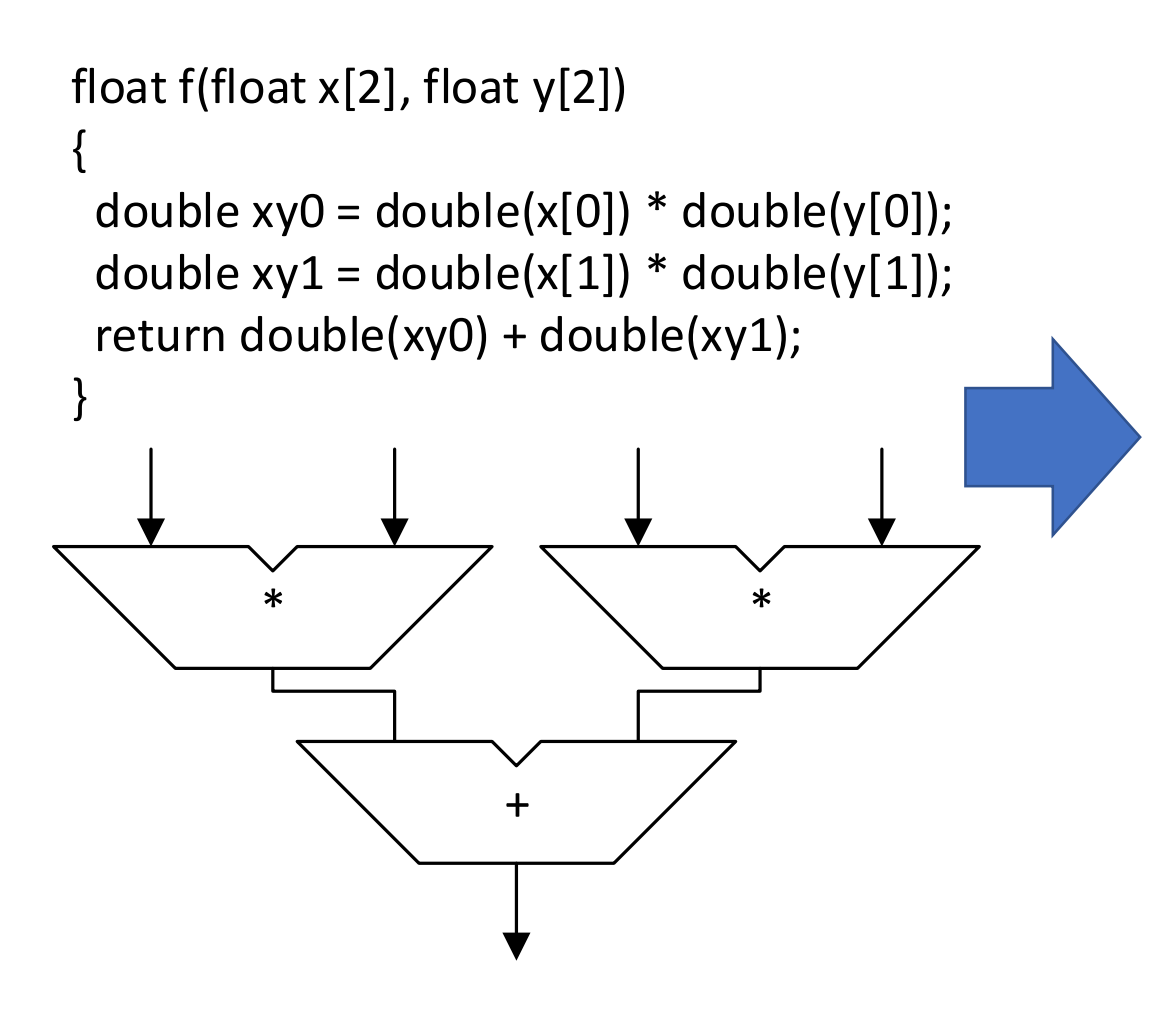

float f(float  $x[2]$ , float  $y[2]$ )

{

double  $xy0 = double(x[0]) * double(y[0]);$ double  $xy1 = double(x[1]) * double(y[1]);$ return **float41**(xy0) + **float41**(xy1);

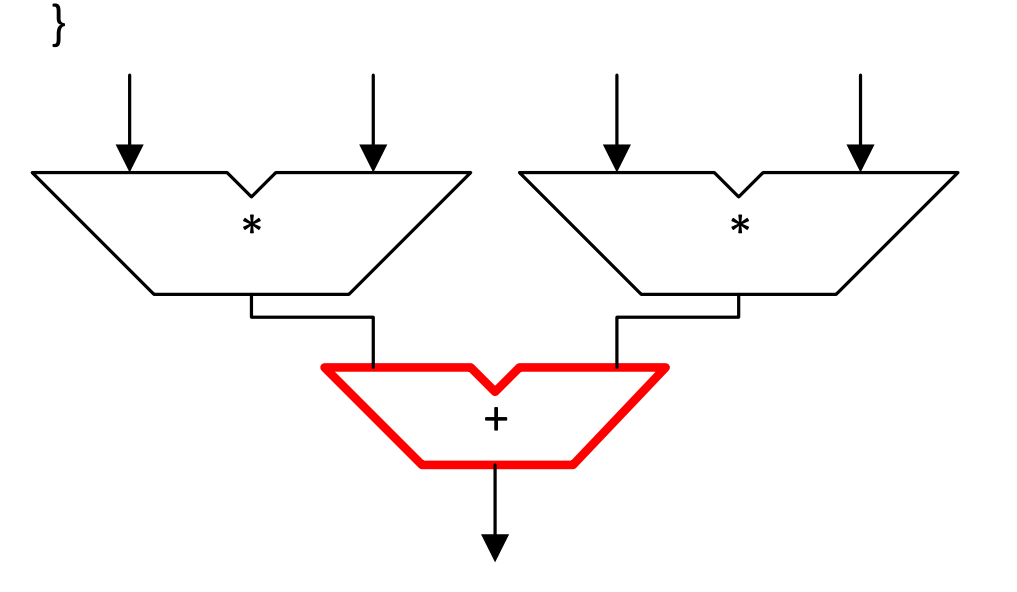

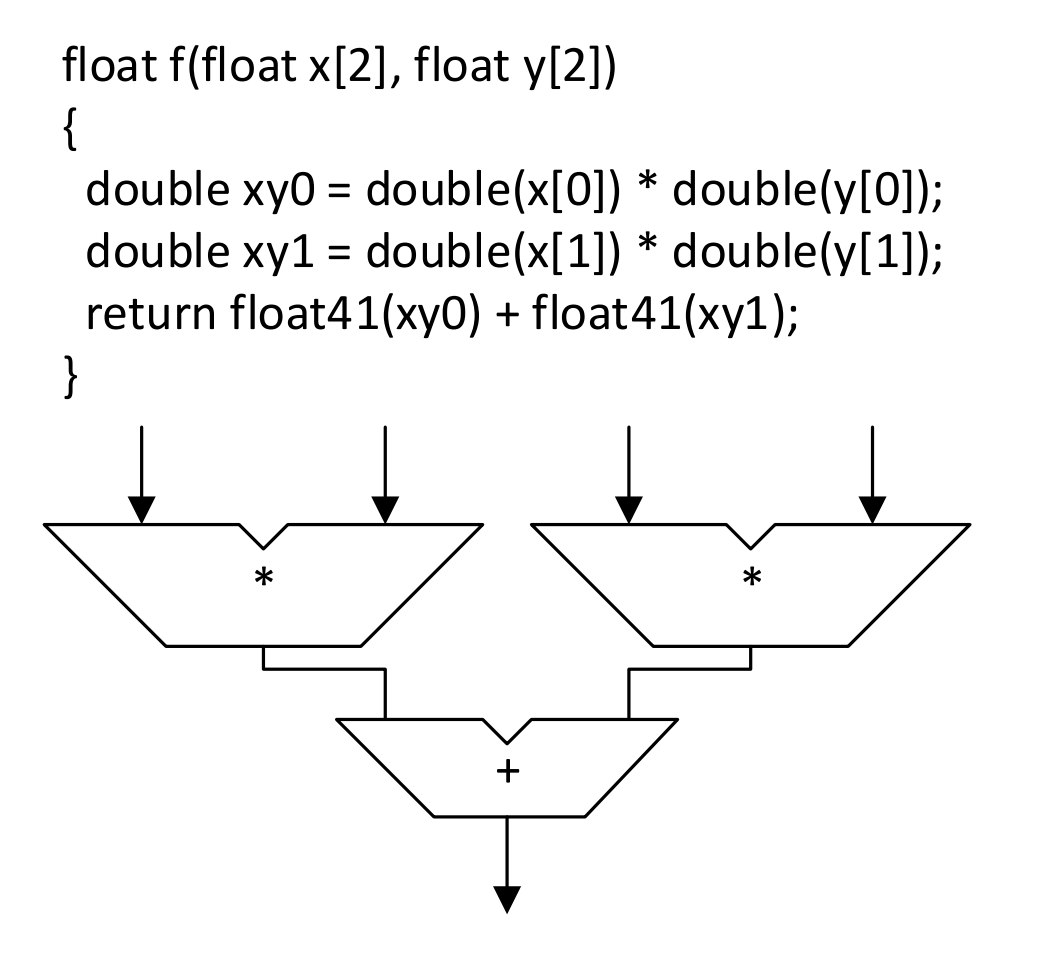

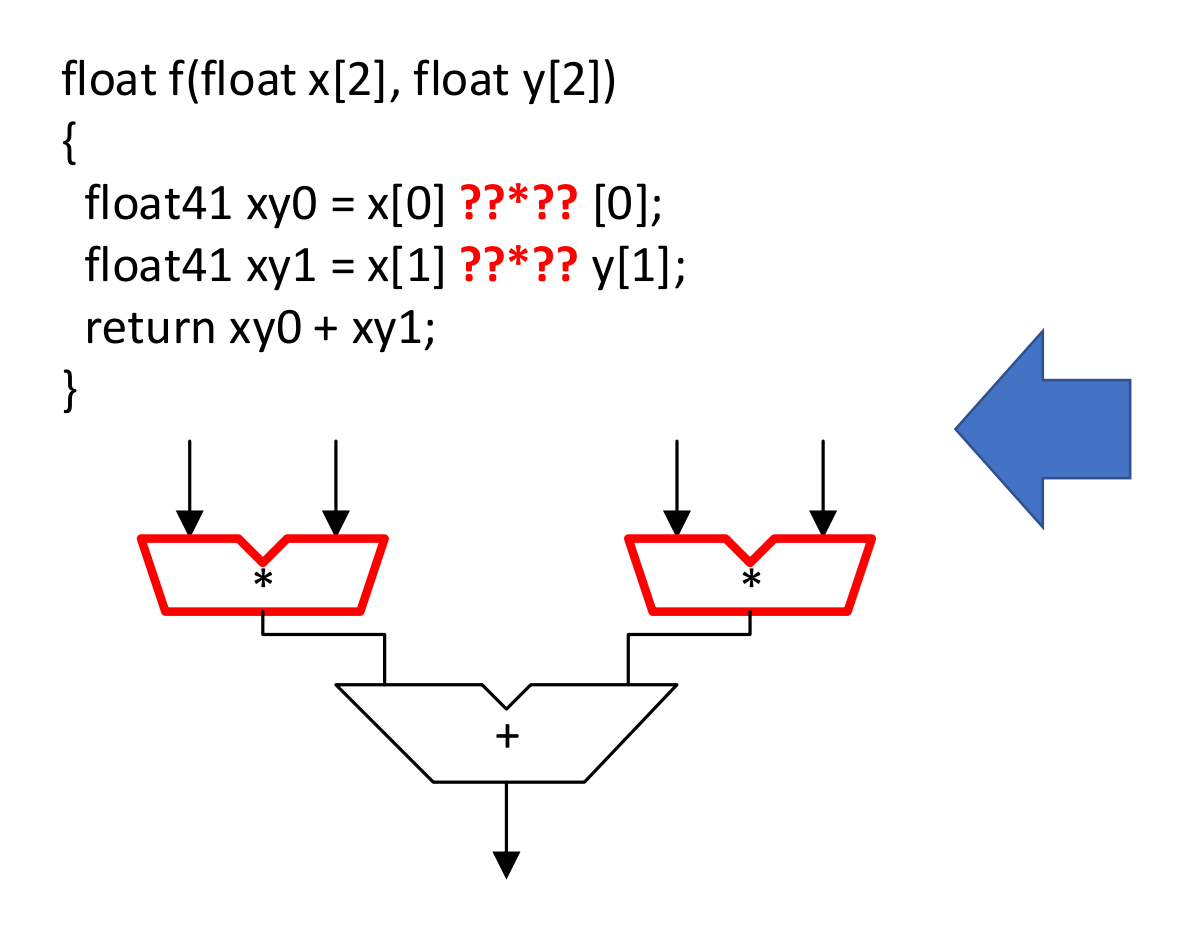

float f(float  $x[2]$ , float  $y[2]$ )

{

double  $xy0 = double(x[0]) * double(y[0]);$ double  $xy1 = double(x[1]) * double(y[1]);$ return float41(xy0) + float41(xy1);

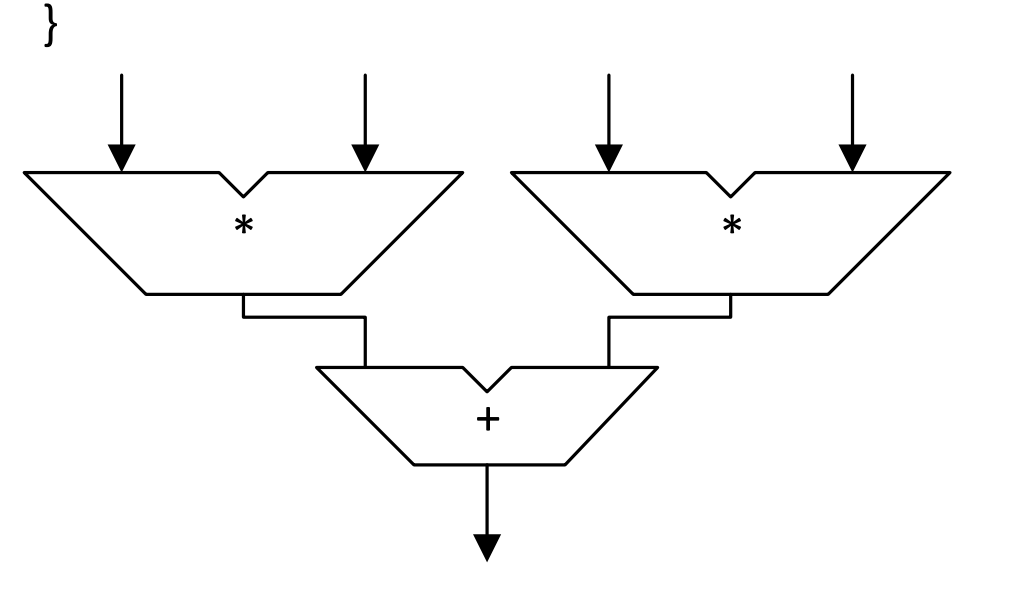

### Solution: templatised soft floating point

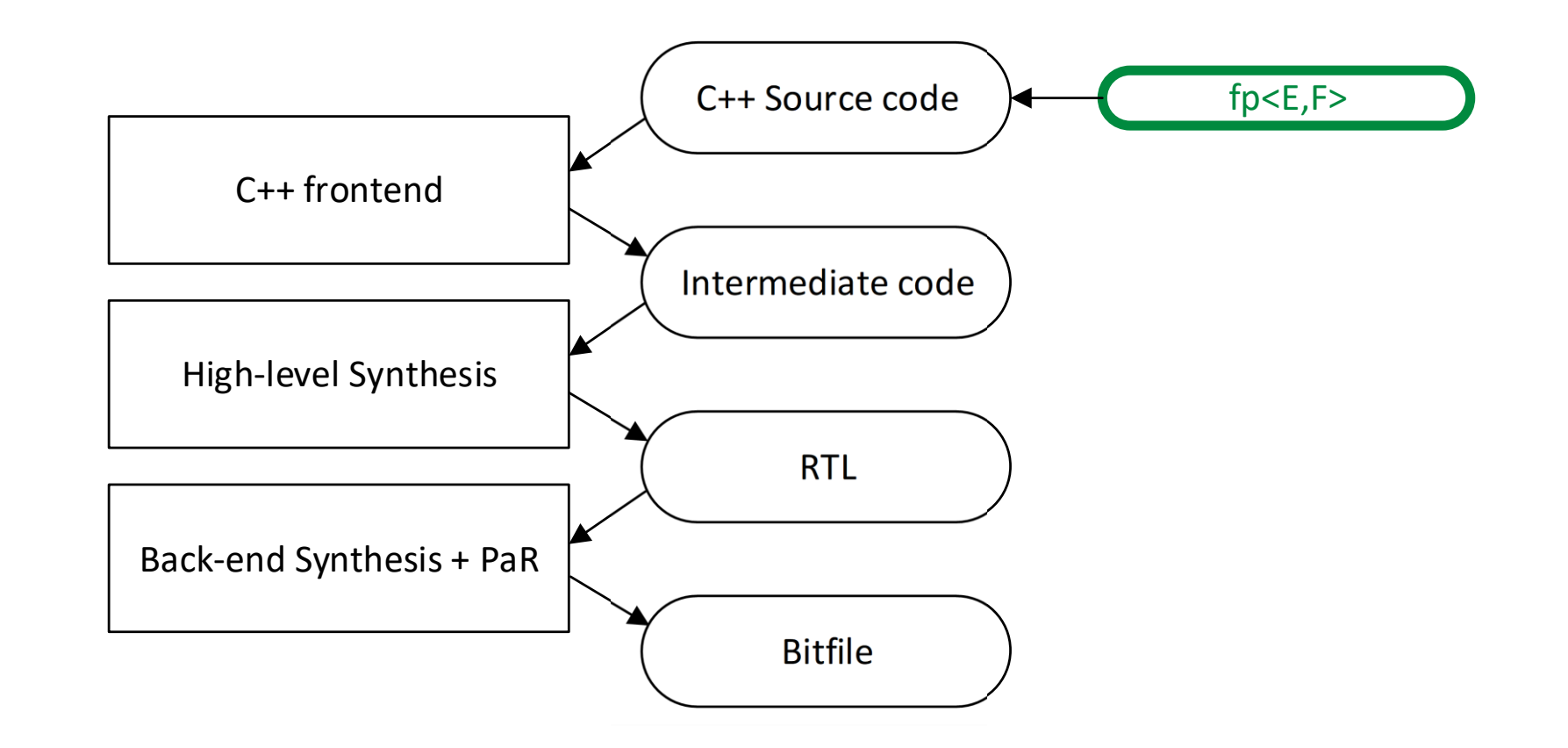

### Solution: templatised soft floating point

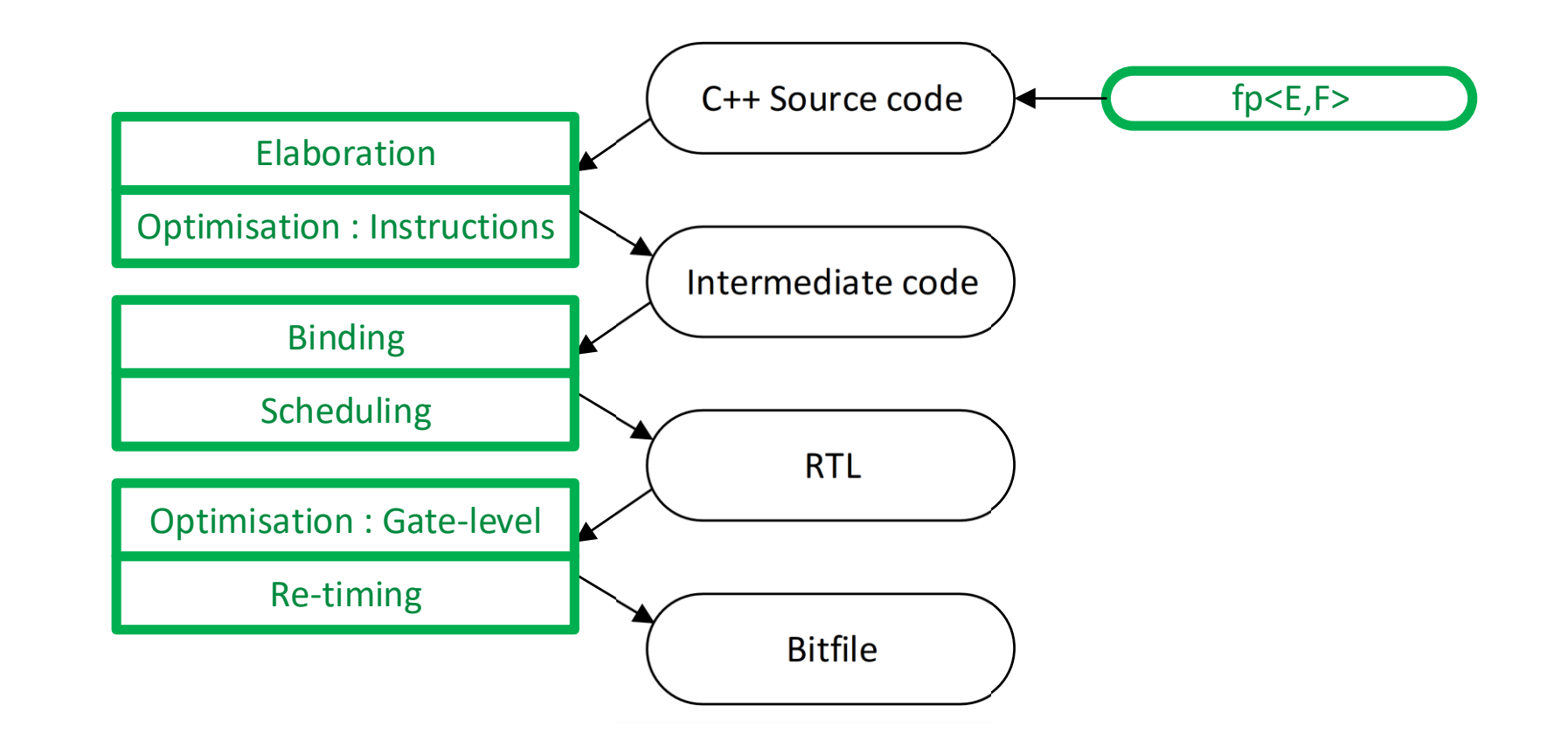

# Method

## FloPoCo : standing on the shoulders of giants

- FloPoCo is a tool for generating floating-point IP
	- Algorithms produce high performance operators
	- Has been extensively tested and widely used
- Algorithms need to be adapted for templatised floating-point
	- Uses run-time logic to specialise operators for exponent and fraction
	- Supports homogenous width operators

- 1. Pick an operator
	- Started with FloPoCo operators: add, mul, div
	- Now adding non FloPoCo operators: reciprocal, constant multipliers

- 1. Pick an operator
- 2. Convert each generator line from run-time to compile-time

- 1. Pick an operator
- 2. Convert each generator line from run-time to compile-time
	- vhdl << decl("excExpFracX",**2**+wE+wF)  $<<$  "  $<=$  X" $<<$ range(wE+wF+2, wE+wF+1) << " & X"<<range(wE+wF-1,  $0$ )<<";"<<endl;

- 1. Pick an operator
- 2. Convert each generator line from run-time to compile-time

vhdl << decl("excExpFracX",**2**+wE+wF)  $<<$  "  $<=$  X" $<<$ range(wE+wF+2, wE+wF+1) << " & X"<<range(wE+wF-1, 0)<<";"<<endl;

-- In architecture declarations signal excExpFracX : **std\_logic\_vector**(**32 downto 0**); -- In architecture statements excExpFracX <= X(**33 downto 32**) & X(**30 downto 0**);

- 1. Pick an operator
- 2. Convert each generator line from run-time to compile-time
	- vhdl << decl("excExpFracX",**2**+wE+wF)  $<<$  "  $<=$  X" $<<$ range(wE+wF+2, wE+wF+1) << " & X"<<range(wE+wF-1, 0)<<";"<<endl;

```
fw uint<2+wE+wF> excExpFracX = concat(
    get_bits<wE+wF+2, wE+wF+1>(X) ,
   get_bits<wE+wF-1, 0>(X)
);
```
- 1. Pick an operator
- 2. Convert each generator line from run-time to compile-time
- 3. Create helpers for new integer operations
	- Utility functions for padding, conversion, …
	- Compile-time initialised ROMs
	- Combined shift and normalisation

- 1. Pick an operator
- 2. Convert each generator line from run-time to compile-time
- 3. Create helpers for new integer operations
	- Utility functions for padding, conversion, …
	- Compile-time initialised ROMs
	- Combined shift and normalisation

- 1. Pick an operator
- 2. Convert each generator line from run-time to compile-time
- 3. Create helpers for new integer operations
- 4. Get it working in plain C++
	- Verify numerical correctness in C++ before even thinking about HLS
	- Compile operator for cross-product of:
		- Exponents: 4..12
		- Fractions: 4..64
	- Run each compiled operator for edge cases plus ~1M random cases

- 1. Pick an operator
- 2. Convert each generator line from run-time to compile-time
- 3. Create helpers for new integer operations
- 4. Get it working in plain C++
- 5. Fight the HLS tool front-end

- 1. Pick an operator
- 2. Convert each generator line from run-time to compile-time
- 3. Create helpers for new integer operations
- 4. Get it working in plain C++
- 5. Fight the HLS tool front-end
- 6. Plead with the HLS tool back-end
## Conversion process

- 1. Pick an operator
- 2. Convert each generator line from run-time to compile-time
- 3. Create helpers for new integer operations
- 4. Get it working in plain C++
- 5. Fight the HLS tool front-end
- 6. Plead with the HLS tool back-end
- 7. Go back to 1

# Challenges: correctness

Initially tried to convert to Xilinx's ap\_int directly

```
ap\_uint < log2(w+1) > b;// …
ap\_uint < log2(w) > a;// …
a=b;
```
# Challenges: correctness

Initially tried to convert to Xilinx's ap int directly

```
ap\_uint < log2(w+1) > b;// …
ap\_uint < log2(w) > a;// …
a=b;
```
It looks like you're trying to to assign an 11-bit value to a 10-bit value. Let me silently drop that bit for you.

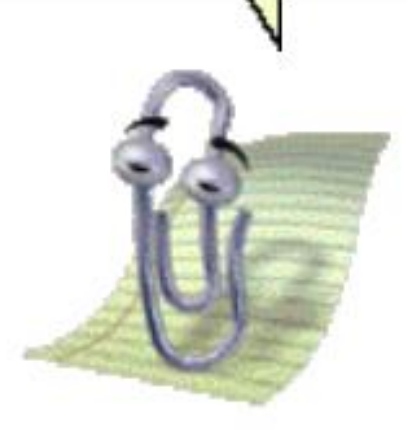

# Challenges: correctness

Initially tried to convert to Xilinx's ap int directly

```
ap\_uint < log2(w+1) > b;// …
ap\_uint < log2(w) > a;// …
a=b;
```
It looks like you're trying to to assign an 11-bit value to a 10-bit value. Let me silently drop that bit for you.

In a floating-point core the widths *must* match

We want very strict typing and no implicit conversions

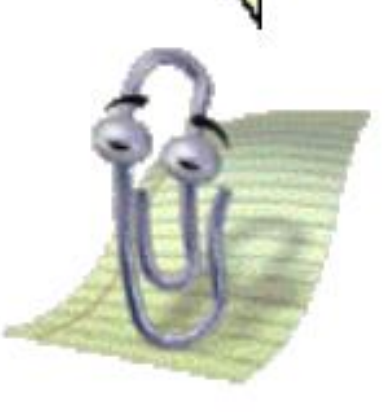

# Challenges: portability

- We want to write and verify the algorithms once in plain C++
	- Identical bit-exact results on all platforms: Xilinx, Intel, Lattice, …
	- Efficient on known platforms
	- Extensible to future platforms

# Challenges: portability

- We want to write and verify the algorithms once in plain C++
	- Identical bit-exact results on all platforms: Xilinx, Intel, Lattice, …
	- Efficient on known platforms
	- Extensible to future platforms
- Main barrier is custom width integers
	- What types do we use?
	- What are the semantics of operators?
	- How do we express shifts and normalisations?

# Problem: too many integer libraries

#include <cstdint> #include "boost/cpp\_int.hpp" #include "ap\_int.h" #include "ac\_int.h" #include "sc\_int.h"

# Solution: yet another integer library

#include <cstdint> #include "boost/cpp\_int.hpp" #include "ap\_int.h" #include "ac\_int.h" #include "sc\_int.h"

# Solution: yet another integer library

#include <cstdint> #include "boost/cpp\_int.hpp" #include "ap\_int.h" #include "ac\_int.h" #include "sc\_int.h"

#include "fw\_uint.h"

## Solution: yet another integer library

#include <cstdint> #include "boost/cpp\_int.hpp"

#include "ap\_int.h"

#include "ac\_int.h"

#include "sc\_int.h"

#include "fw\_uint.h"

**template**<**int** W> **class fw\_uint**<W>;

- Type designed for IP development
	- Strict width semantics
	- No implicit conversions
- Zero overhead abstraction
	- Inlines away completely
	- Maps to efficient platform API

```
template<int E, int F>
struct fp_flopoco
\{fw uint< 2 + 1 + E + F > \text{bits};};
```

```
template<int E, int F>
struct fp_flopoco
\{f_{W\_uint} < 2 + 1 + E + F > bits;
};
```
FloPoCo exception code

- $0 =$  Zero
- 1 = Normal
- $2 =$  Infinity
- $3 =$ NaN

```
template<int E, int F>
struct fp_flopoco
\{fw uint< 2 + 1 + E + F > bits;
};
```
Standard floating point 1 bit sign E bit exponent F bit fraction

```
template<int E, int F>
struct fp_flopoco
\{fw uint< 2 + 1 + E + F > \text{bits};};
```

```
using float32 t = fp filopoco<8,23;
using bfloat16 t = fp^{-}flopoco<8,7>;
```
**template**< **int** eR,**int** fR, **int** eA,**int** fA, **int** eB,**int** fB > fp<eR,fR> mul( fp<eA,fA> a, fp<eB,fB> b);

fp<**6**,**31**> x; fp<**7**,**20**> 7;

**template**< **int** eR,**int** fR, **int** eA,**int** fA, **int** eB,**int** fB > fp<eR,fR> mul( fp<eA,fA> a, fp<eB,fB> b);

fp<**6**,**31**> x; fp<**7**,**20**> 7;

fp<8,17> xy = mul<8,17,6,31,7,20>( $x, y$ );

**template**< **int** eR,**int** fR, **int** eA,**int** fA, **int** eB,**int** fB > fp<eR,fR> mul( fp<eA,fA> a, fp<eB,fB> b);

fp<**6**,**31**> x; fp<**7**,**20**> 7;

fp<8,17> xy = mul<8,17,6,31,7,20>( $x, y$ );

**auto**  $xy = \text{mul}(8, 17)$  ( $x, y$ );

# Results

#### Results: setup

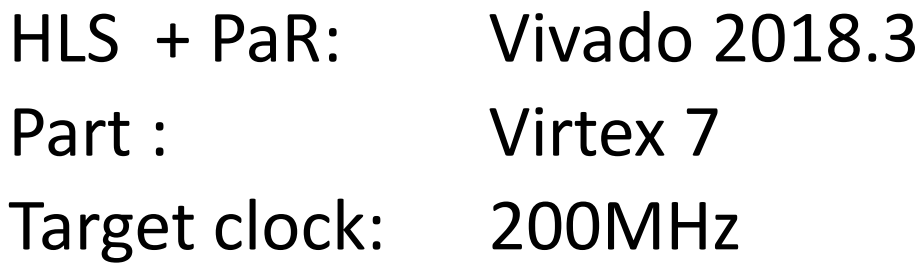

Chose vendor operators with similar LUT/DSP balance

All results are post place-and-route

#### Results: homogeneous adder

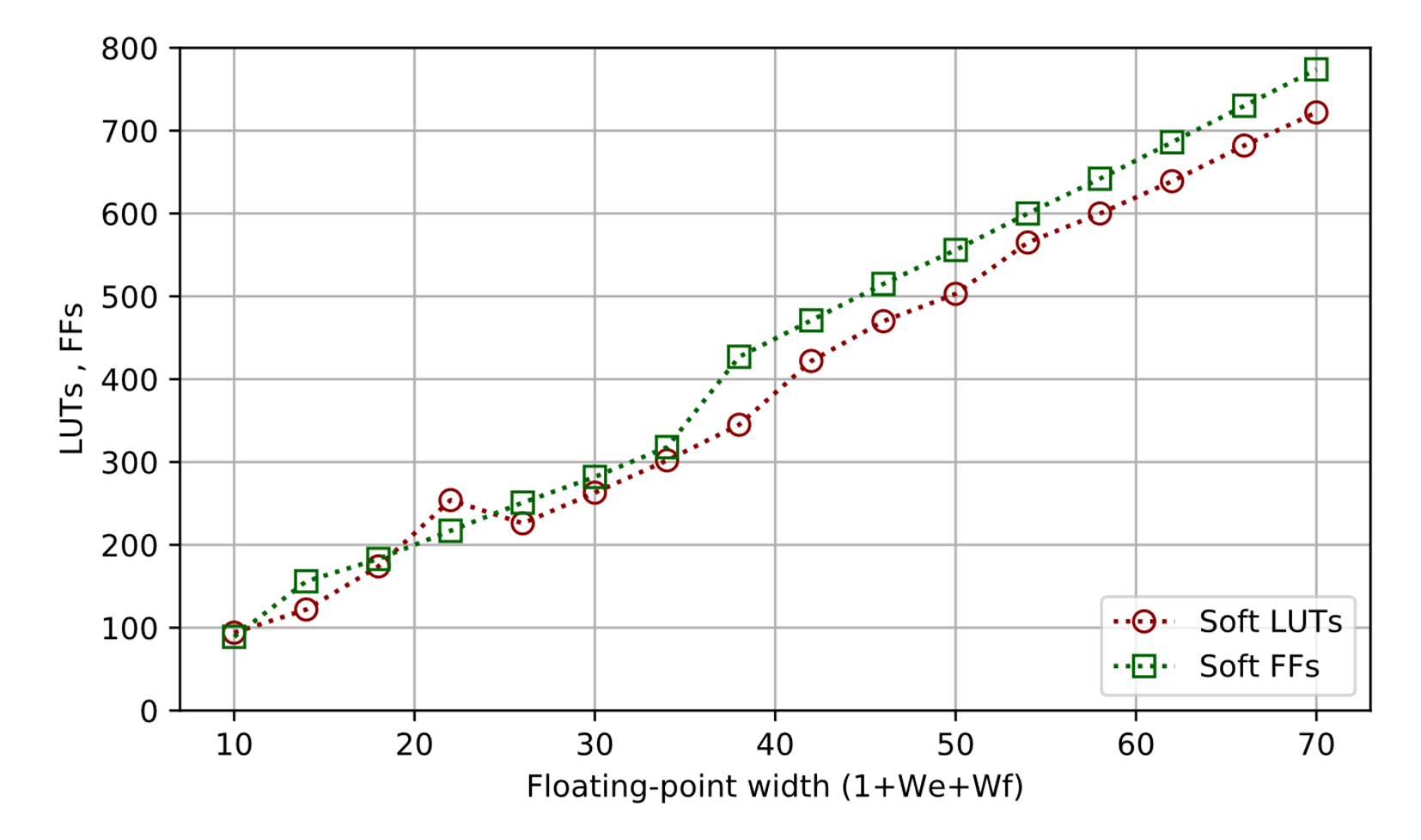

#### Results: homogeneous adder

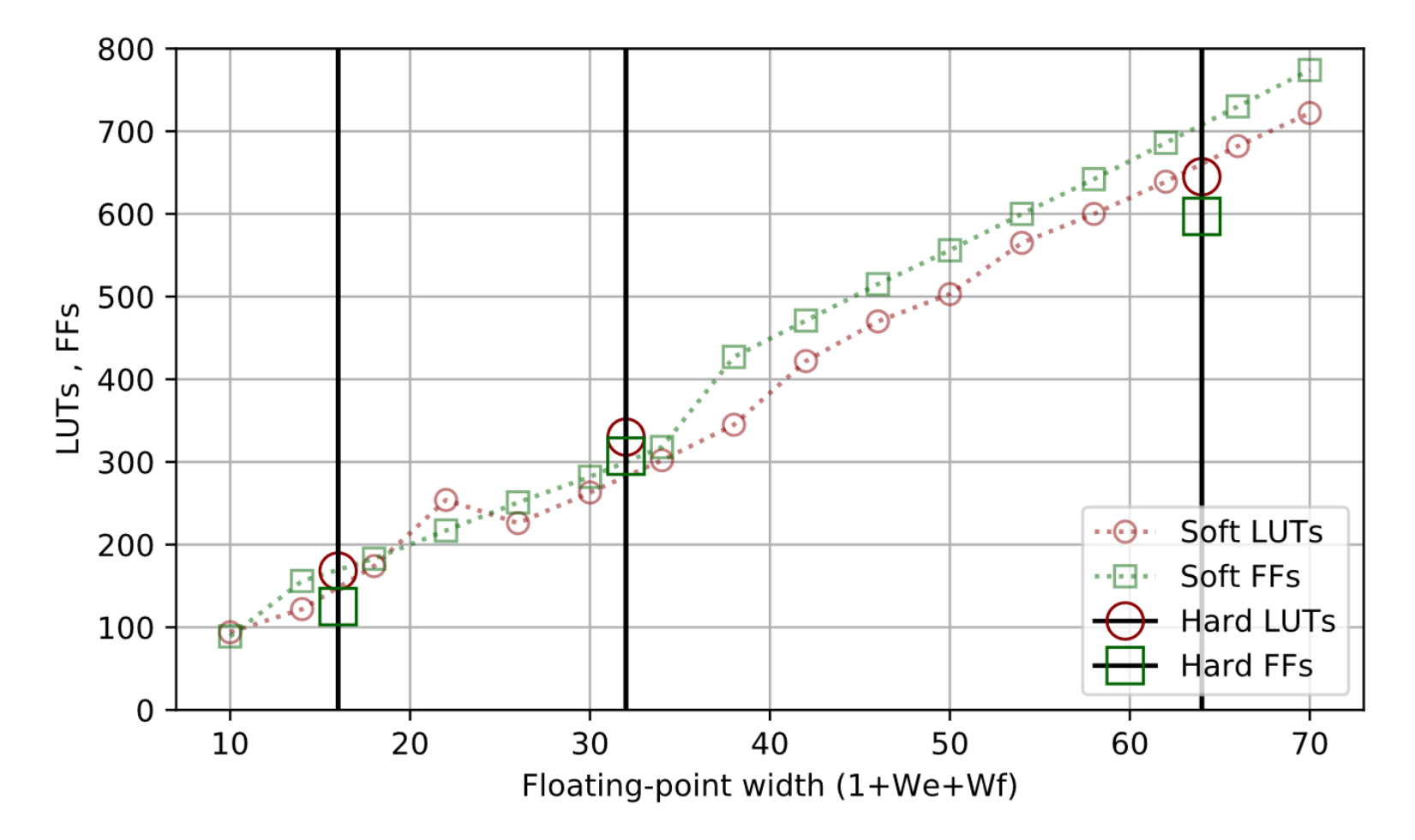

dt10@ic.ac.uk 34

#### Results: homogeneous adder

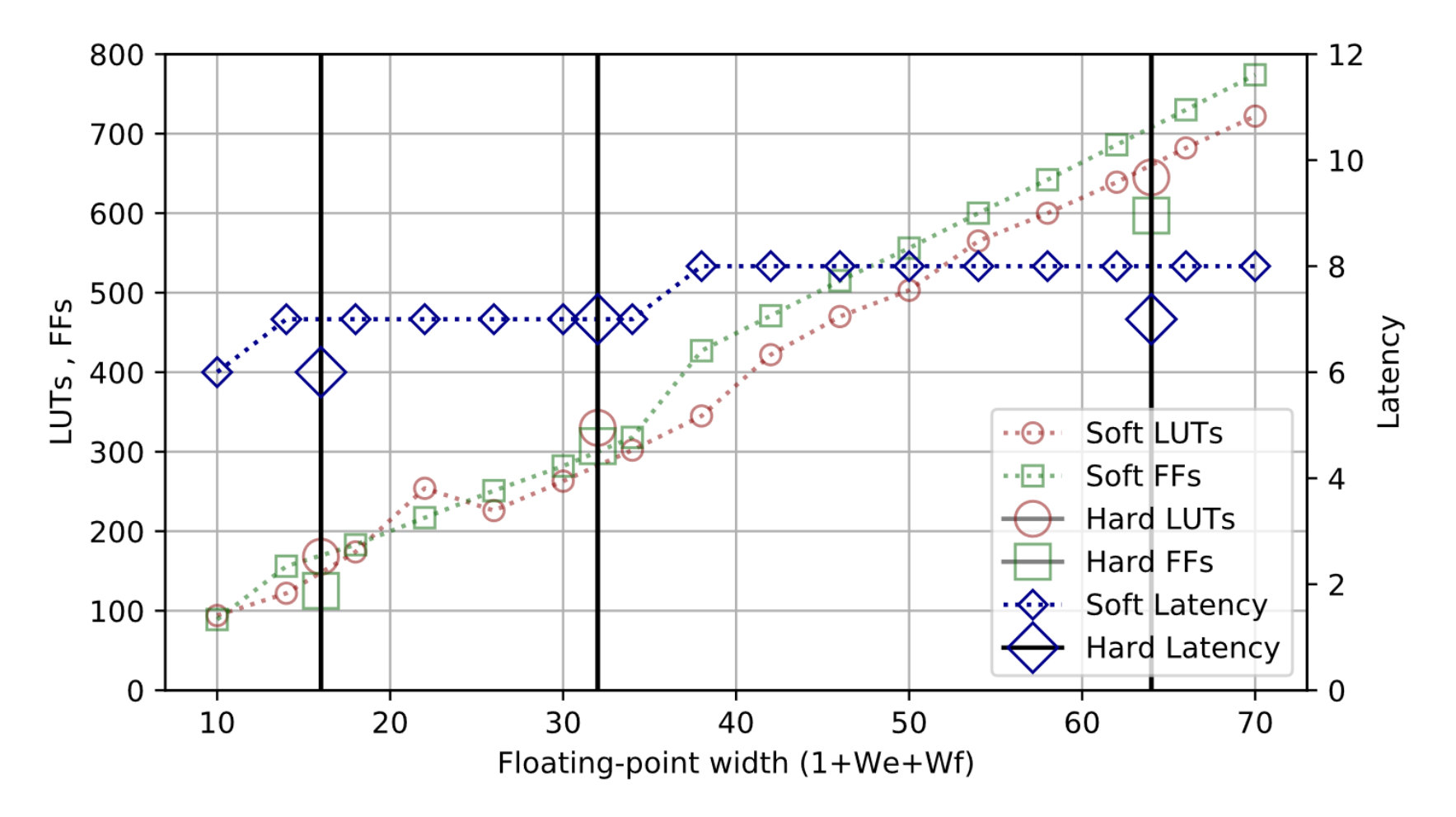

#### Results: homogeneous multiplier

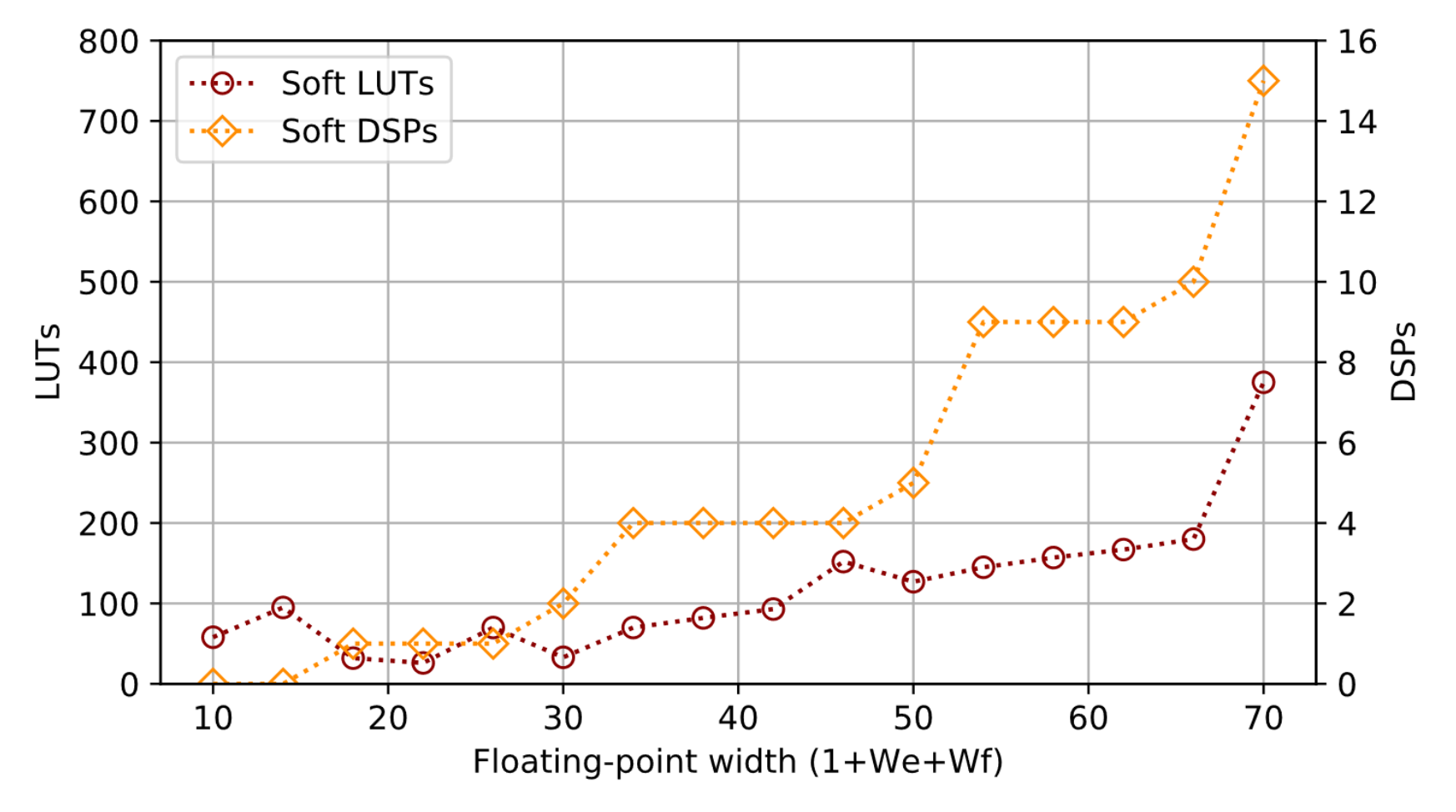

#### Results: homogeneous multiplier

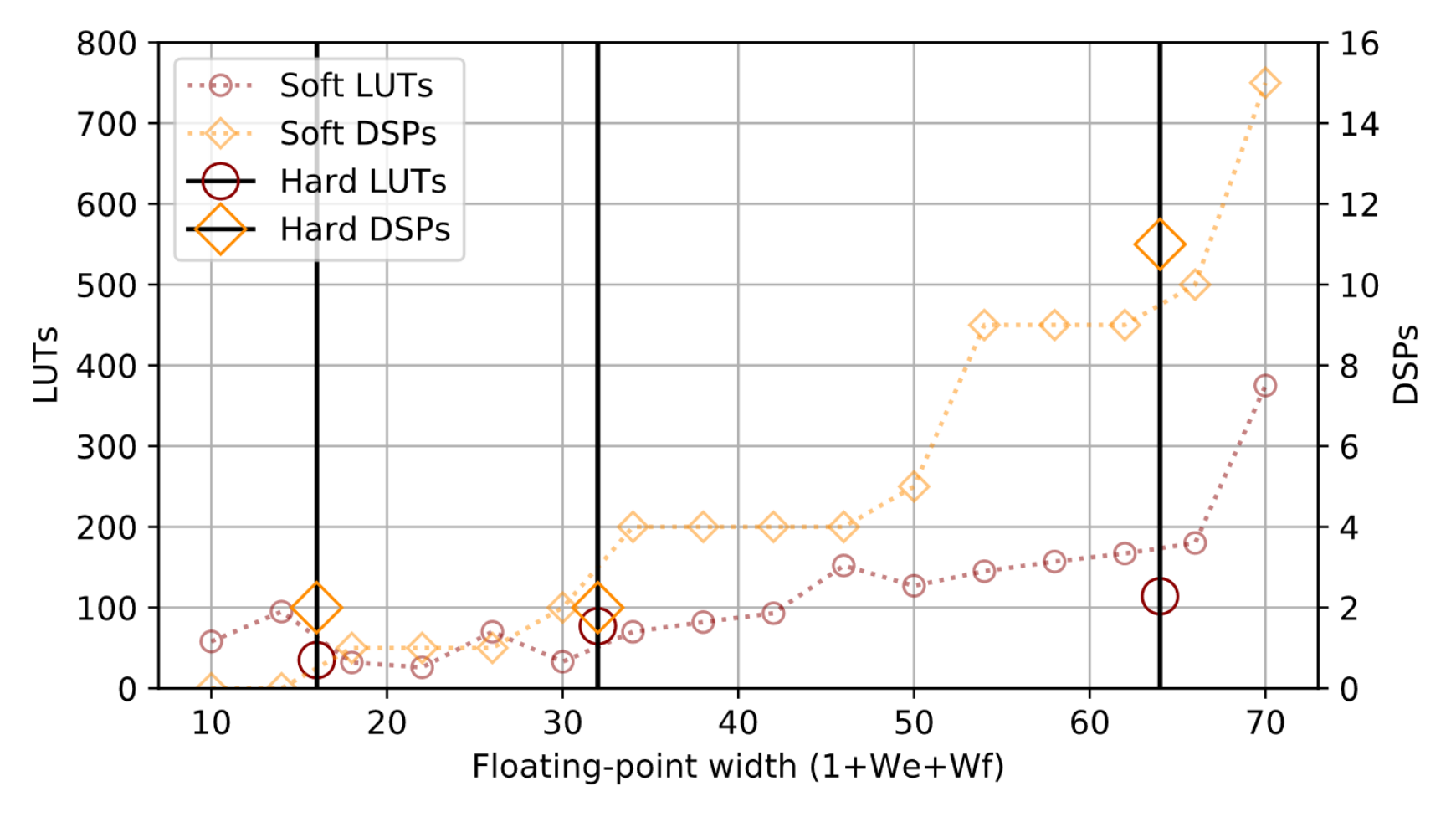

#### Results: homogeneous multiplier

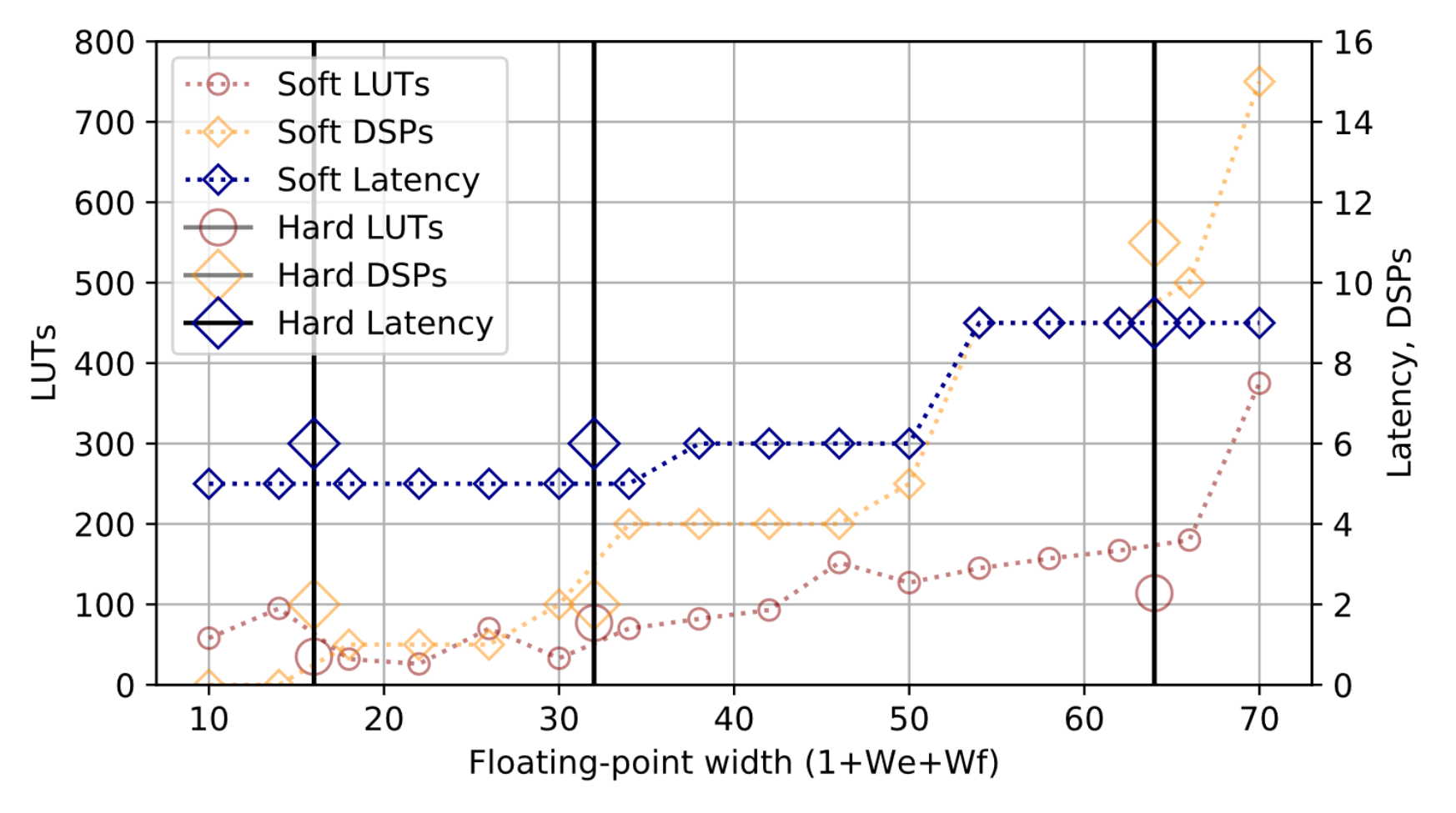

# Results: *heterogeneous* multiplier

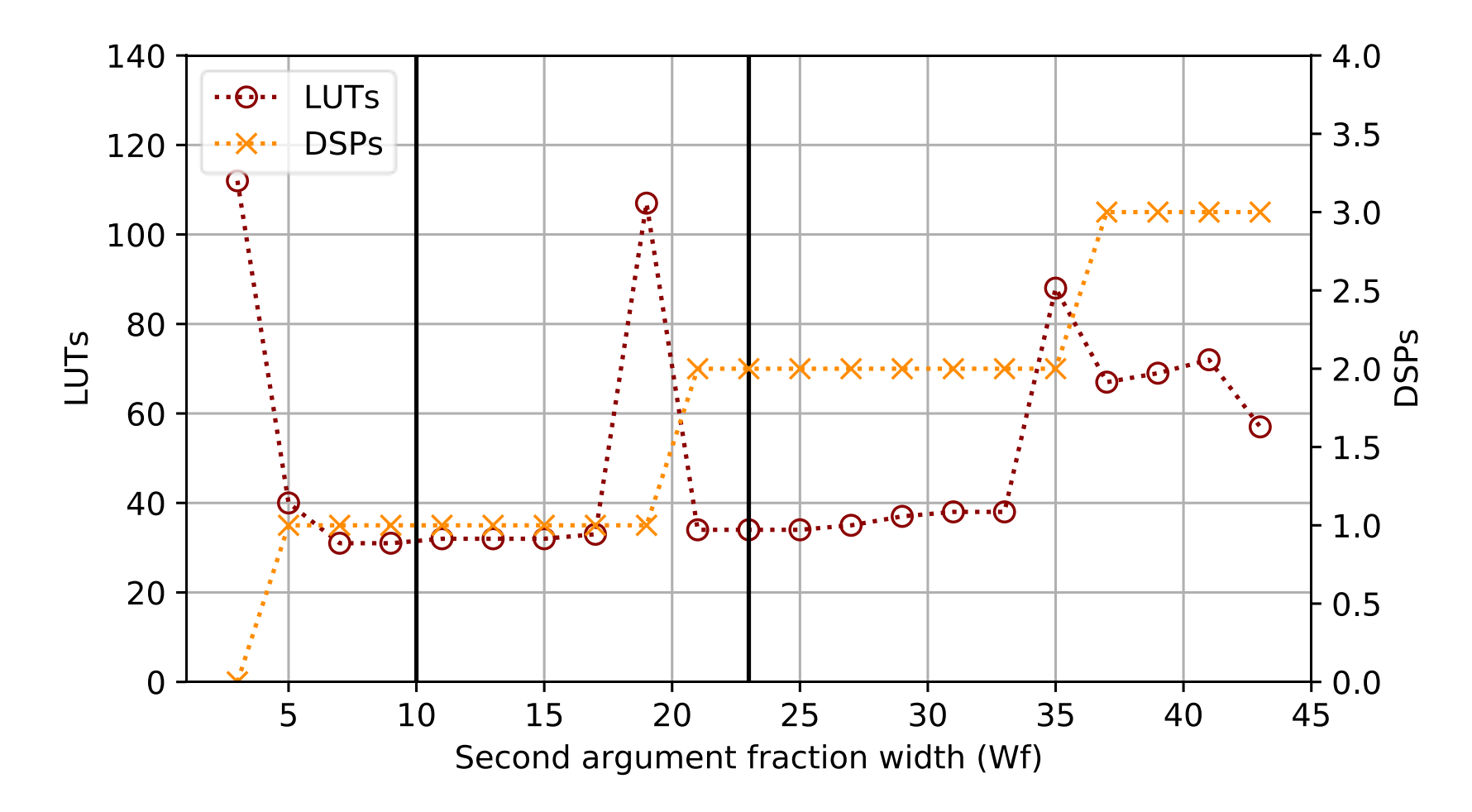

First argument is single precision; second argument is varying precision

dt10@ic.ac.uk 39

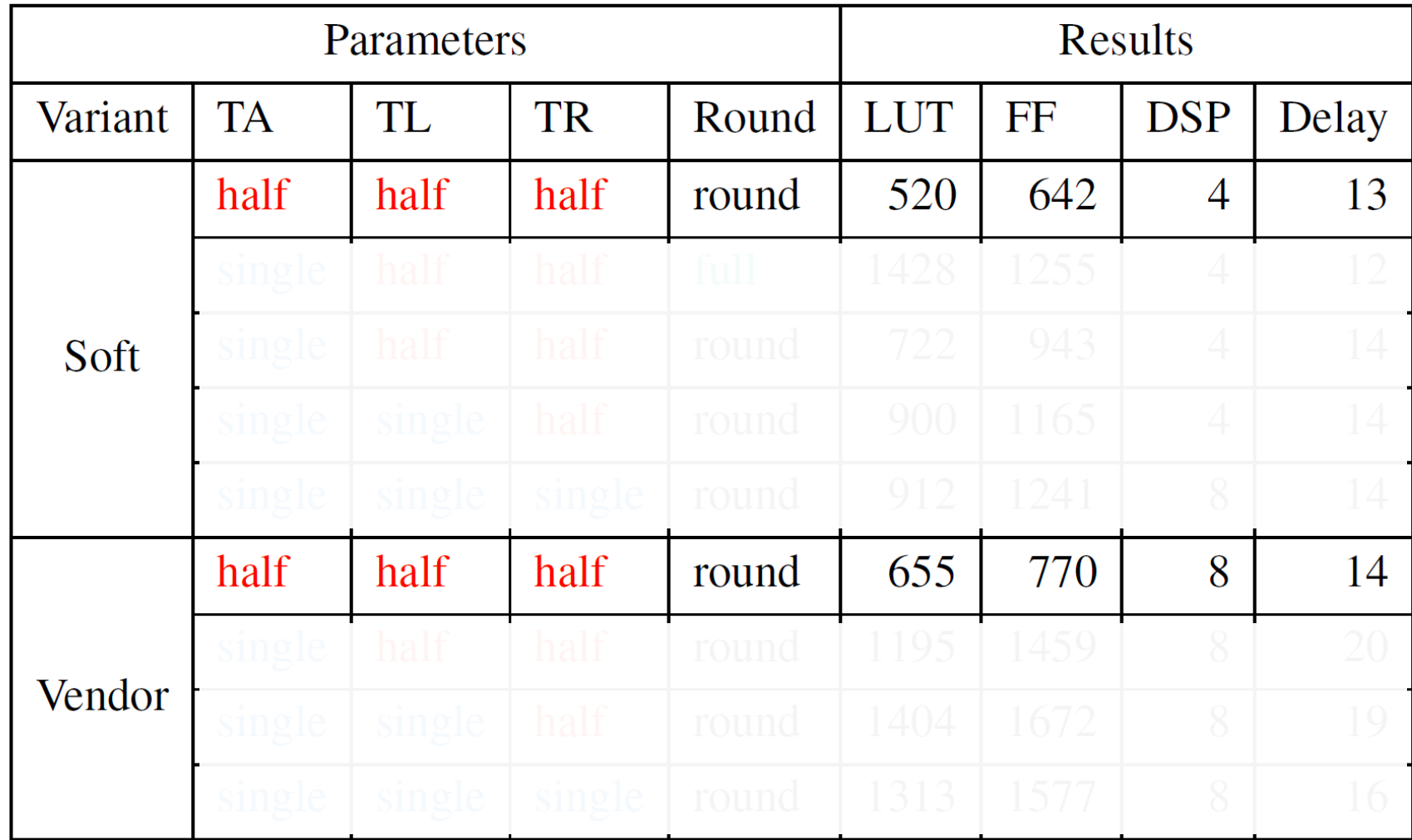

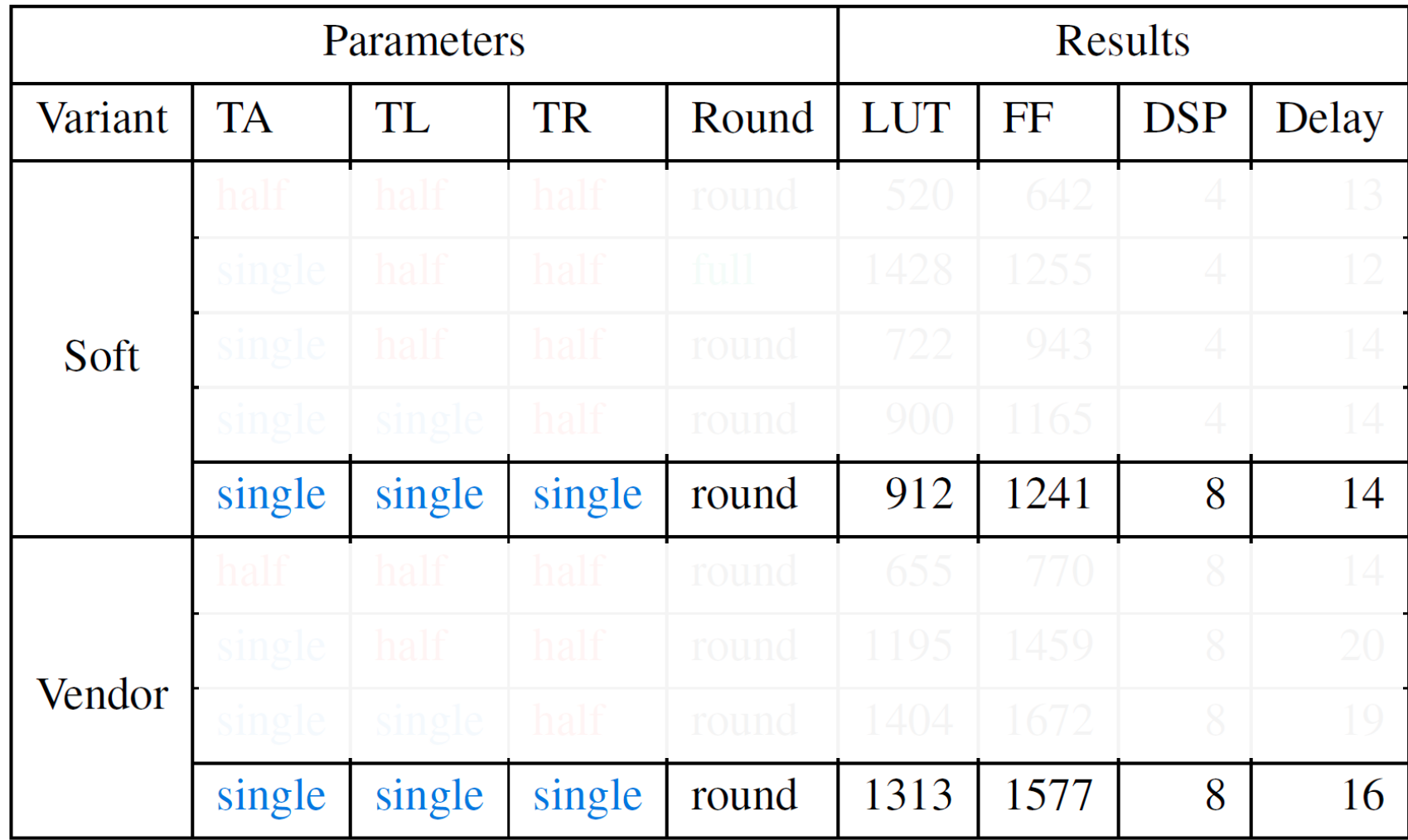

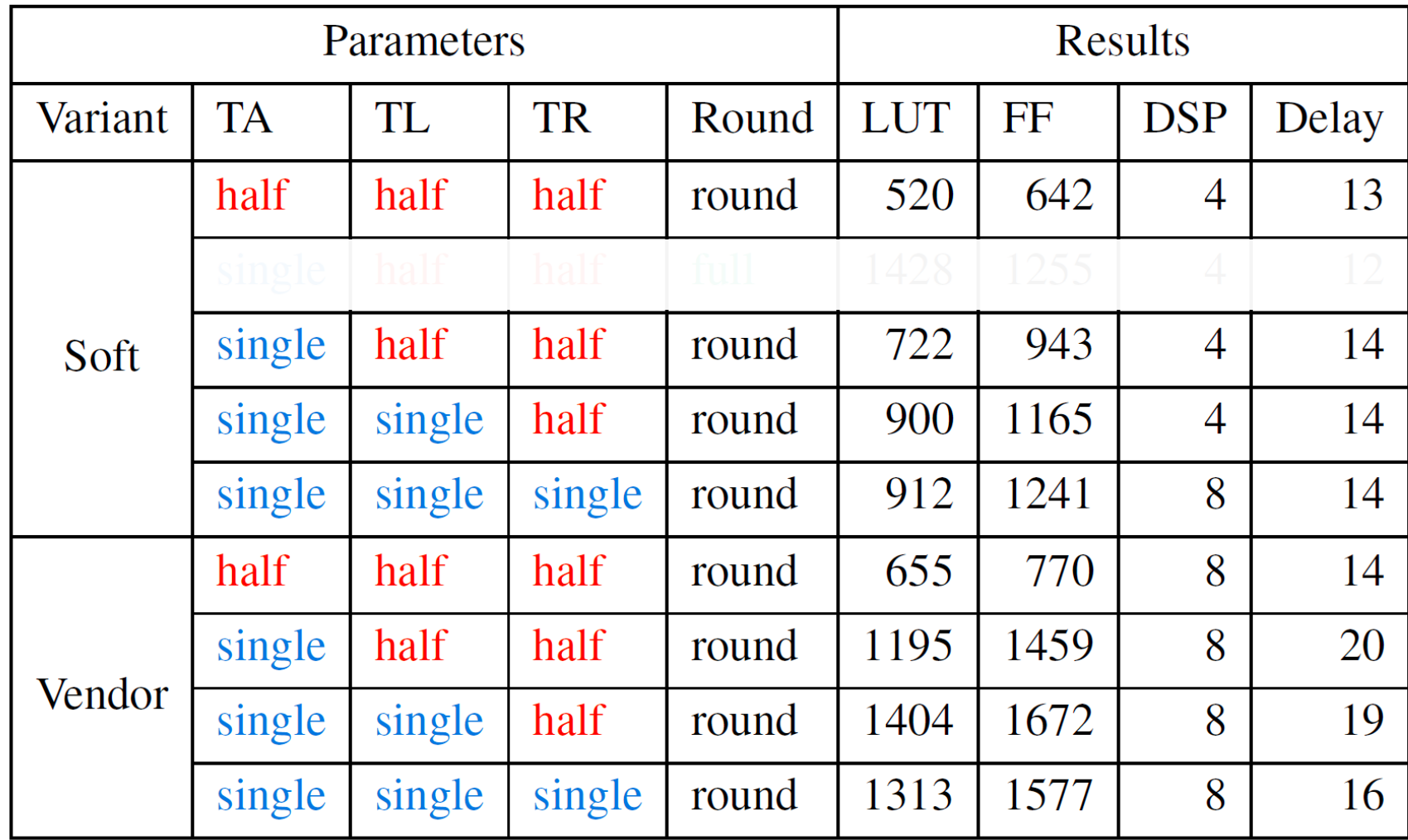

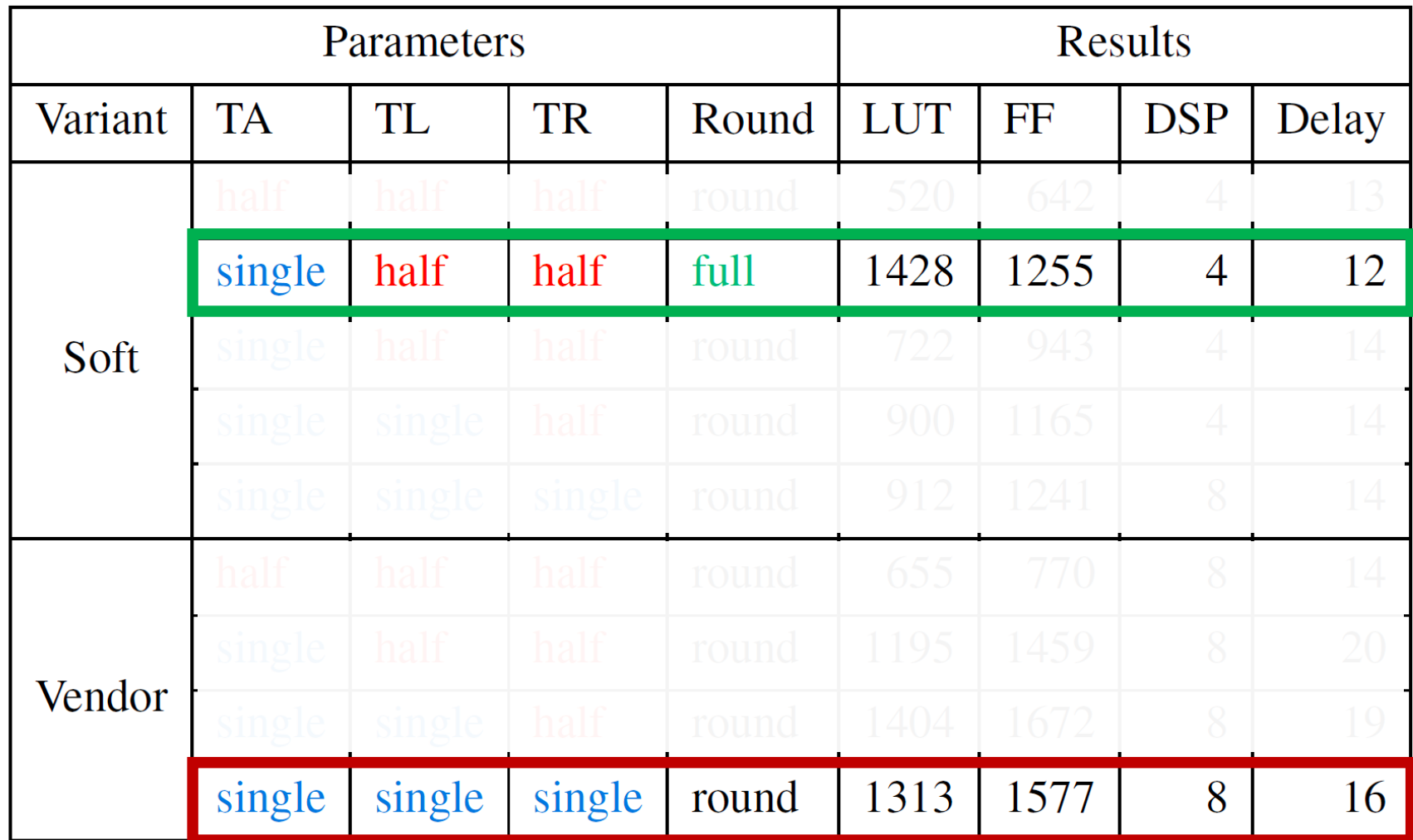

# Observation: HLS C++ front-ends are lagging

- Got add/mul/div working in 2014-ish Vivado HLS
	- …required some workarounds to fix HLS front-end
- C++11 made this feasible and practical with basic constexpr
	- Vivado HLS supported C++11 (from 2011) around in 2018
- Future revisions really help with templatised IP too
	- C++14: full constexpr
	- C++17: if constexpr / return type deduction
	- C++20: template lambdas
- The "H" in HLS should keep getting more H over time

# Current and future work

- *Current work*
	- Performance in large scale applications
	- More operators: *exp, log, …*
- Future work
	- Formal verification backend for  $fw\_u$  int
	- Function approximation at compile-time
## Conclusion

- Templatised soft floating point is feasible and efficient
	- Works in production HLS tools
	- Produces similar quality-of-results to vendor IP blocks
- Generating at compile-time has some unique advantages
	- Fully heterogenous types increases efficiency and accuracy
	- Provides more optimisation opportunities in the HLS scheduler
- Library is available as open-source:

<https://github.com/template-hls/template-hls-float> It works, but is quite alpha-level at the moment